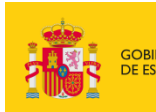

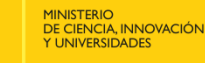

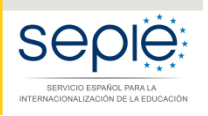

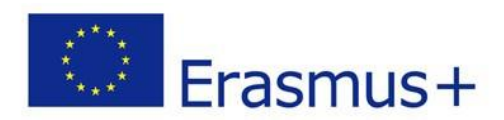

# **FORMULARIOCOMENTADO Erasmus+ Convocatoria 2020**

# **PROYECTOS DE MOVILIDAD PARA EL APRENDIZAJE ACCIÓN CLAVE 1 (KA1)**

**Educación Personas Adultas – KA104**

*Unidad de Educación Escolar y de Personas Adultas*

*Versión: 20 de diciembre de 2019*

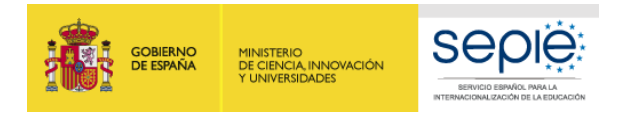

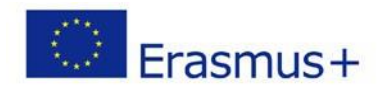

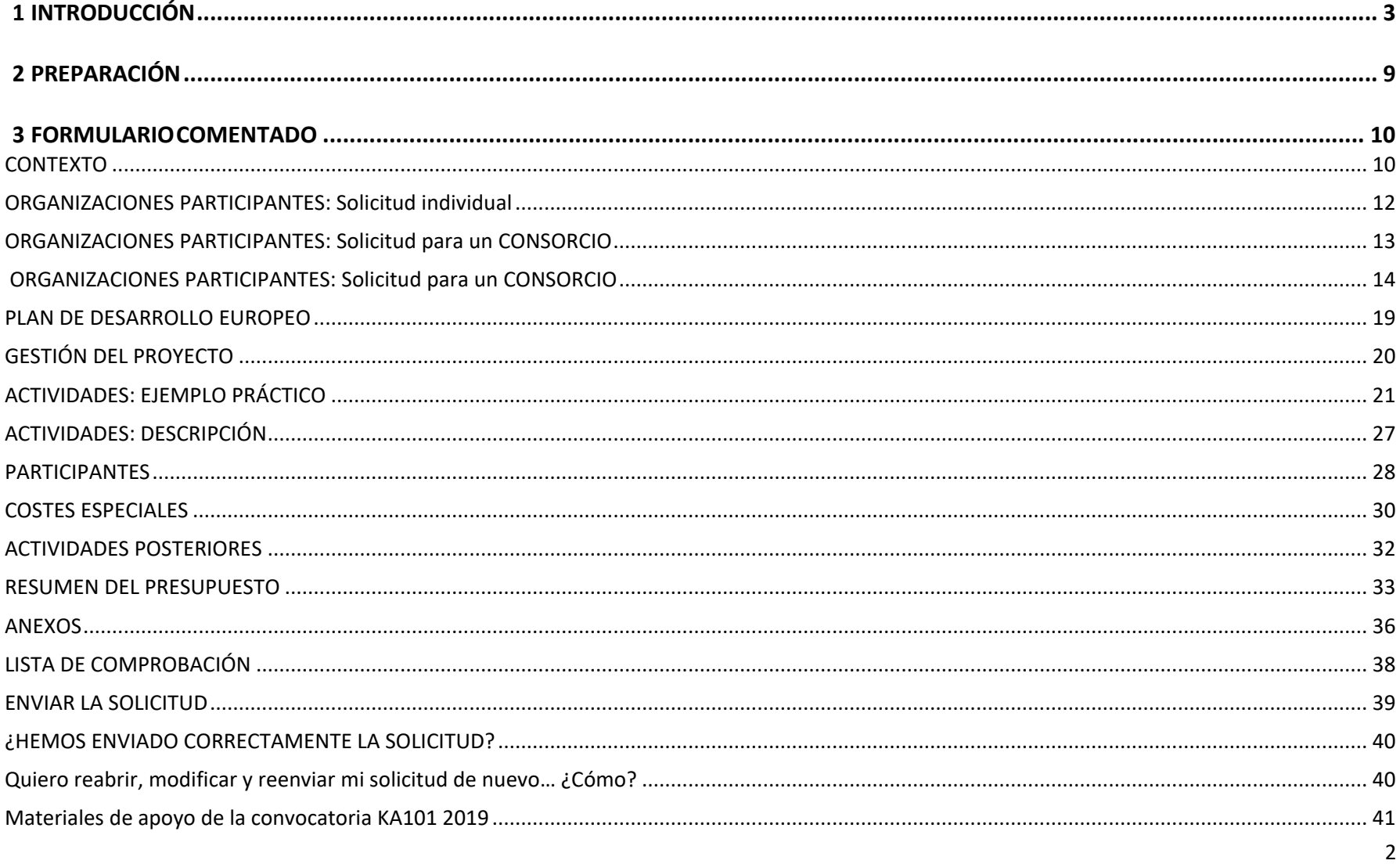

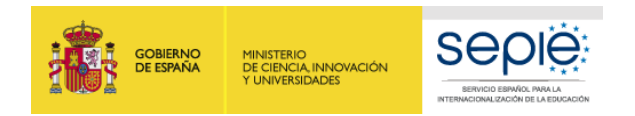

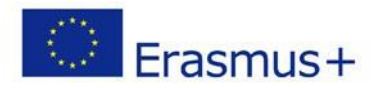

# <span id="page-2-0"></span>**1 INTRODUCCIÓN**

El objeto de este documento es facilitar ayuda a las instituciones de educación de Personas Adultas interesadas en la solicitud de un proyecto Movilidad de las Personas por Motivos de Aprendizaje, Acción Clave 1 (KA1) del Programa Erasmus+ en el Sector de la Educación de Personas Adultas (Formulario de solicitud KA104).

En este documento encontrará una guía comentada que le ayudará en la cumplimentación del formulario *web* para la solicitud de su proyecto. Dicho formulario consta de los siguientes apartados:

- Contexto
- Organizaciones participantes
- Plan de Desarrollo Europeo
- Gestión del proyecto
- Actividades
- Participantes
- Costes especiales
- Actividades posteriores
- Resumen del presupuesto
- Resumen del proyecto
- Anexos
- Lista de comprobación

En el enlace que aparece más abajo podrá acceder a los formularios web de Erasmus+. Al entrar, se le solicitará que acceda a través de su cuenta **EU Login**, que es el servicio de autenticación de usuarios de la Comisión Europea. Si no se ha registrado anteriormente, deberá crear una cuenta para tener acceso.

Acceso a los [formularios](http://www.sepie.es/educacion-adultos/convocatoria.html#KA104) web

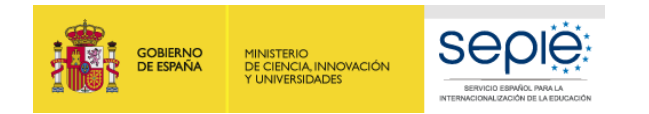

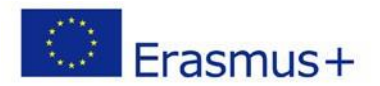

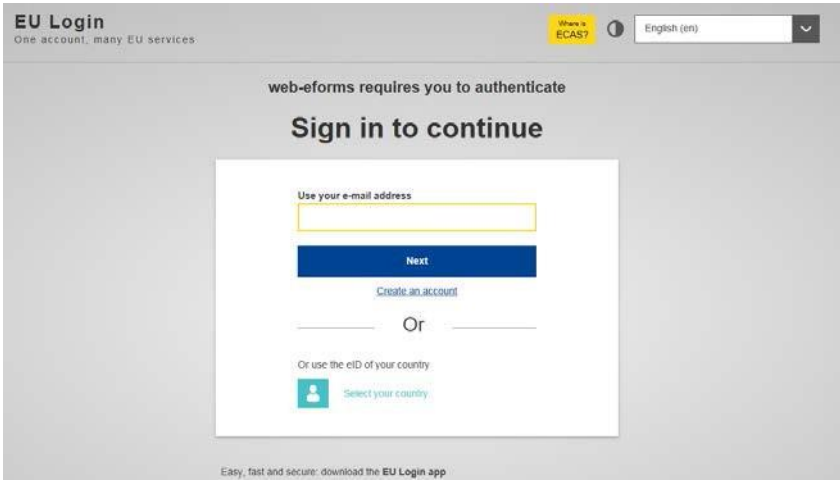

**Importante:**se aconseja indicar como usuario un correo electrónico institucional y conservar la contraseña para futuras acciones.

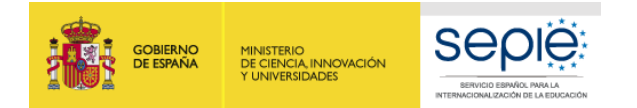

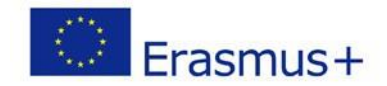

### Una vez haya accedido con su cuenta EU Login, se abrirá el espacio de formularios web:

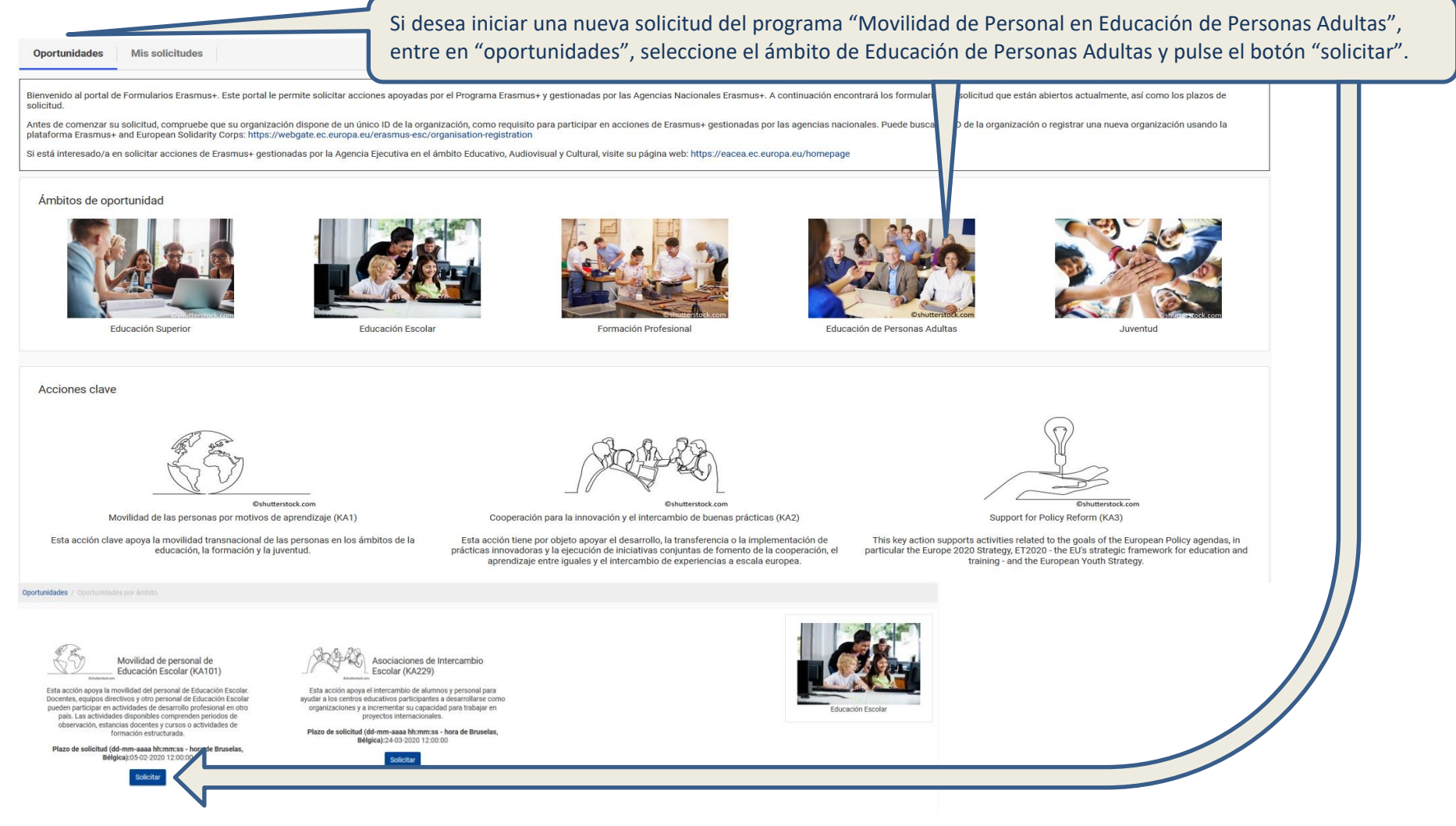

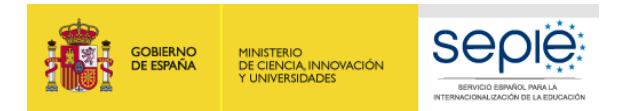

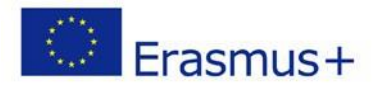

# Una vez pulse el botón "solicitar", tendrá acceso al formulario de solicitud. En dicho formulario encontrará:

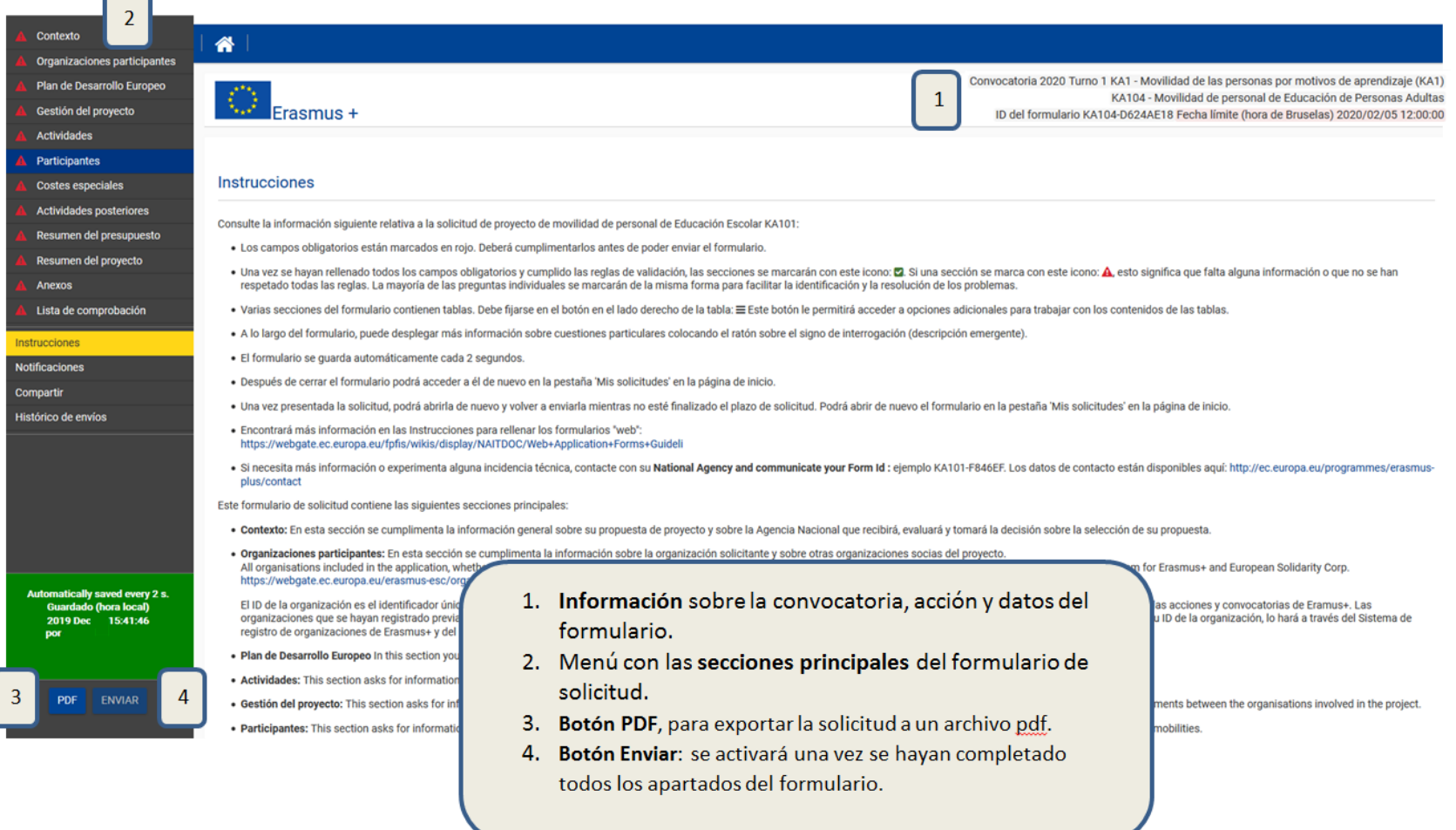

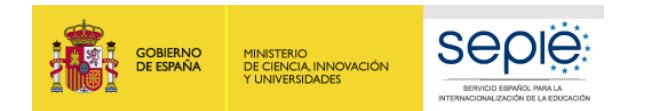

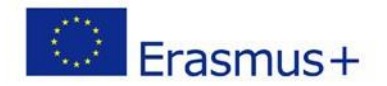

### **Importante: ¡No abra múltiples pestañas!**

Cuando esté cumplimentando la información que se requiera en el formulario *web* **no abra múltiples pestañas** a la vez o distintos navegadores. Esta situación podría causar problemas con la funcionalidad de guardado automático y, en consecuencia, **la pérdida de datos** de la solicitud.

Los campos de obligatorio cumplimiento aparecen Plan de Desarrollo Furonen **DI Plan de Desarrollo Furone** señalados con un margen en **color rojo**. Cuando se Plan de Desarrollo Europeo cumplimentan correctamente aparecerán marcados **en** .<br>Caetión dal nenvant En esta soción debra juntera el Paris de Desarrollo Europeo de su organización. El Pan debredesción de su constitución a largo plazo y explicar cómo se vinculan con las necesidades de la misma y el contexto en el que de<br>ac **verde**. Muchos campos se completan a través de un El alcance de su Plan de Desarrollo Europeo debe ser proporcional al tamaño, capacidad y experiencia previa en copperación europea e internacional de su organización. Ponga especial atención en concretar metas y objetivos realistas menú desplegable y otros son de texto libre. Tenga en El Pían de Desarrollo Europeo es una parte importante de la solicitud ya que representa la base sobre la que se construirá su propuesta de proyecto. El resto del formulario de solicitud está diseñado siguiendo esta lógica. cuenta que se admite un máximo de 3000 o de 5000 Cuáles son las necesidades y objetivos principales de su organización en el ámbito de la movilidad y la cooperación europeas caracteres en los campos de texto libre. Anexos escriba en este apartado las necesidades y obietivos relacionados con la internacionalización de su institución a largo plazo. »Por qué es necesaria la internacionalización de su institución? y Qué espector de su instituci operación europeas? Debe hacer referencia a su institución, al personal y al alumnado Lista de comprobación si se trata de un consorcio, deberá incluir la informaci onde sus socios y por tanto, especificar las necesidades y obietivos de cada uno de ellos Ejemplo de campo de texto libre: omparti .<br>ete las áreas principales de la actividad de su organización que quisiera mejorar y explíque por qué. Por ejemplo, reflexione sobre sus planes para m tórico de envios enseñanza y formación, el desarrollo de competencias clave y de las capacidades del personal y de los estudiantes, el desarrollo de la cooperación transfronteriza sostenible; etc. Especifique las áreas que han sido identificadas en el análisis de necesidades de su institución y que se abordarán en el Plan de Desarrollo Europeo de su institución. Justifique y arqumente por qué se han esogido e indiqu relación con las actividades de su organización. Su arqumentación debe basarse en los indicadores del análisis realizado, en los objetivos establecidos, que deben ser realistas y precisos, asic omo en los resultados para l personal y el alumnado. Defina los objetivos de este proyecto en concreto: ¿cuáles de las necesidades identificadas, metas y áreas principales de mejora tiene previsto abordar a través de las actividades descritas en esta propuesta de proyecto? Explique la razón fundamental por la que presentan su solicitud. Indique las necesidades identificadas en el Plan de Desarrollo Europeo que se abordarán en este proyecto y los objetivos concretos que ha establecido. Las ac coperación europeas propuestas en este proyecto deben vincularse tanto a los objetivos específicos, como a las necesidades definidas y las áreas clave de interés del centro. Específique claramente cómo la realización de ac otro país europeo ayudará a su institución a lograr los objetivos de sy Plan de Desarrollo Europeo que se quieren promover mediante el proyecto dentro de la planificación de desarrollo de su institución. Por favor, sea lo **PDF** ENVIAR 741/300

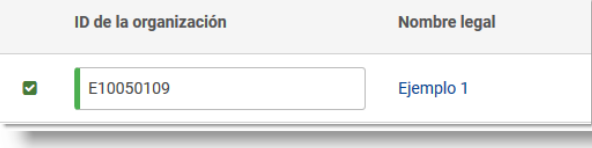

### Ejemplo de campo obligatorio: Ejemplo de campo desplegable:

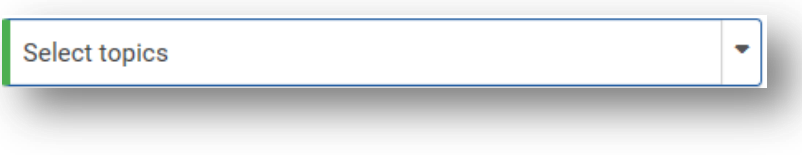

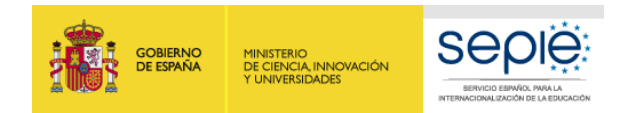

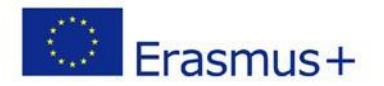

En el propio formulario encontrará en el menú lateral la opción "Instrucciones" que contienen enlaces con ayuda para la cumplimentación de la solicitud: <https://webgate.ec.europa.eu/fpfis/wikis/display/NAITDOC/Web+Application+Forms+Guidelines>

A través de este menú también podrá **compartir la solicitud** en formato de solo lectura con sus compañeros de trabajo o miembros del consorcio, mediante la introducción de la dirección de correo electrónico de la persona a quien da acceso. Tenga en cuenta que para poder acceder al formulario, el receptor deberá tener una cuenta de acceso **EU [login](https://webgate.ec.europa.eu/cas/eim/external/register.cgi)** con la misma dirección de correo con la que se ha compartido el formulario.

Conforme vaya cumplimentando el formulario, este guardará la información cada 2 segundos de forma automática.

Se recomienda usar el navegador web *Chrome* para cumplimentar la solicitud.

Le recomendamos que antes de cumplimentar el formulario de solicitud, busque y lea entre el Material de Apoyo la información en la *Guía de [ayuda al solicitante KA101 2020](http://www.sepie.es/educacion-adultos/convocatoria.html#KA104)* para familiarizarse con los aspectos clave que debe tener en cuenta durante la elaboración de su Proyecto.

Tenga en cuenta que el evaluador de su solicitud puede no conocer su sector ni su institución. Procure que los textos sean fácilmente comprensibles y desarrolle los acrónimos utilizados (i.e. ABP = Aprendizaje Basado en Proyectos).

Responda de forma precisa y completa en cada uno de los apartados incluso si entiende que las preguntas son repetidas.

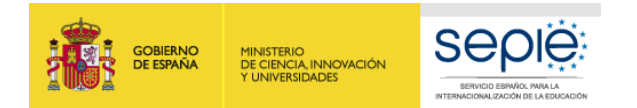

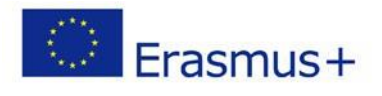

# <span id="page-8-0"></span>**2 PREPARACIÓN**

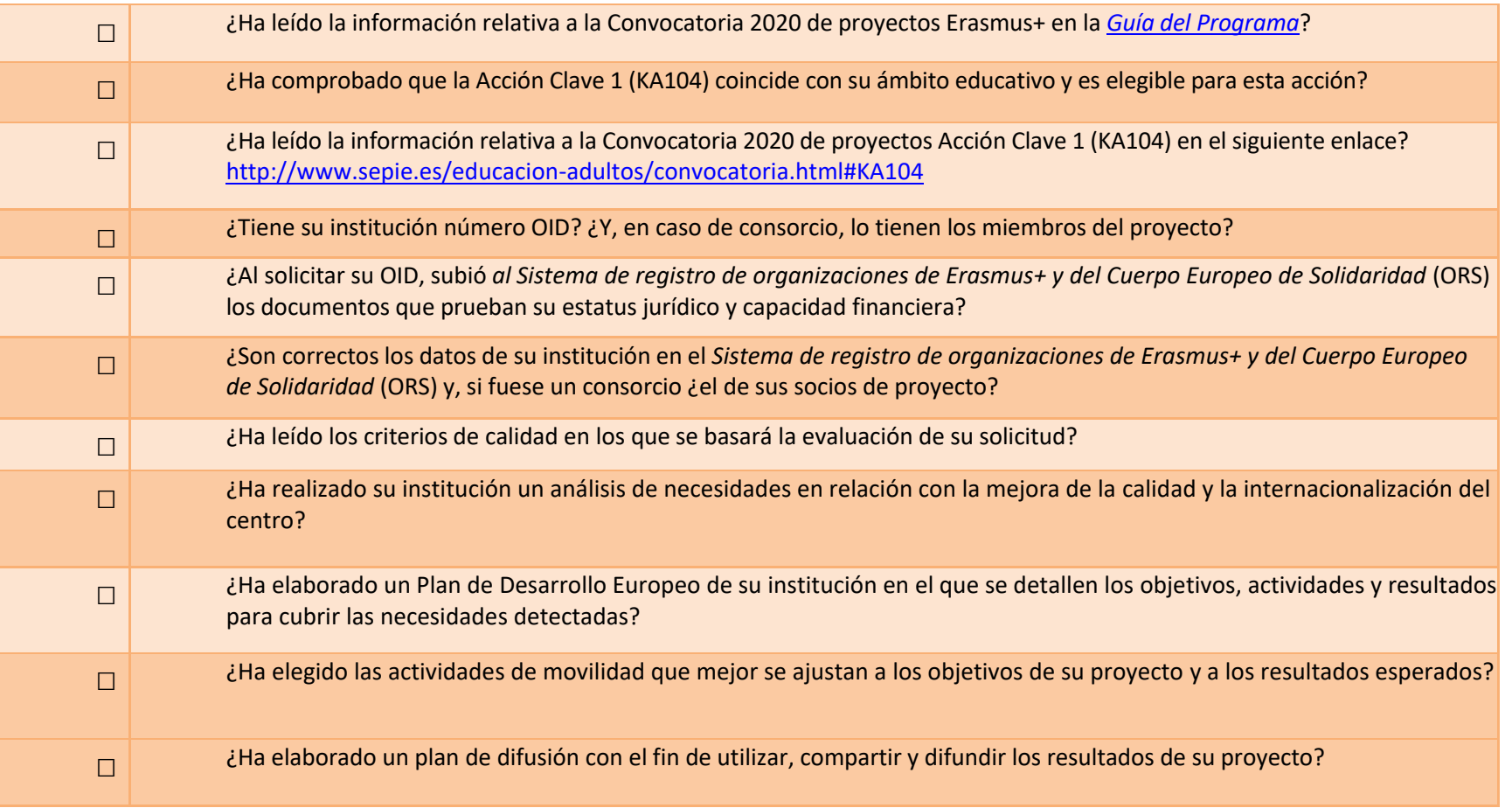

<span id="page-9-0"></span>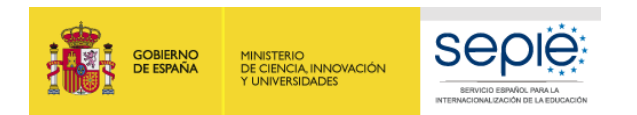

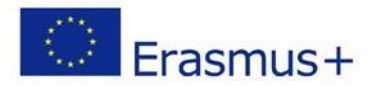

## 3 FORMULARIO COMENTADO

### **CONTEXTO**

<span id="page-9-1"></span>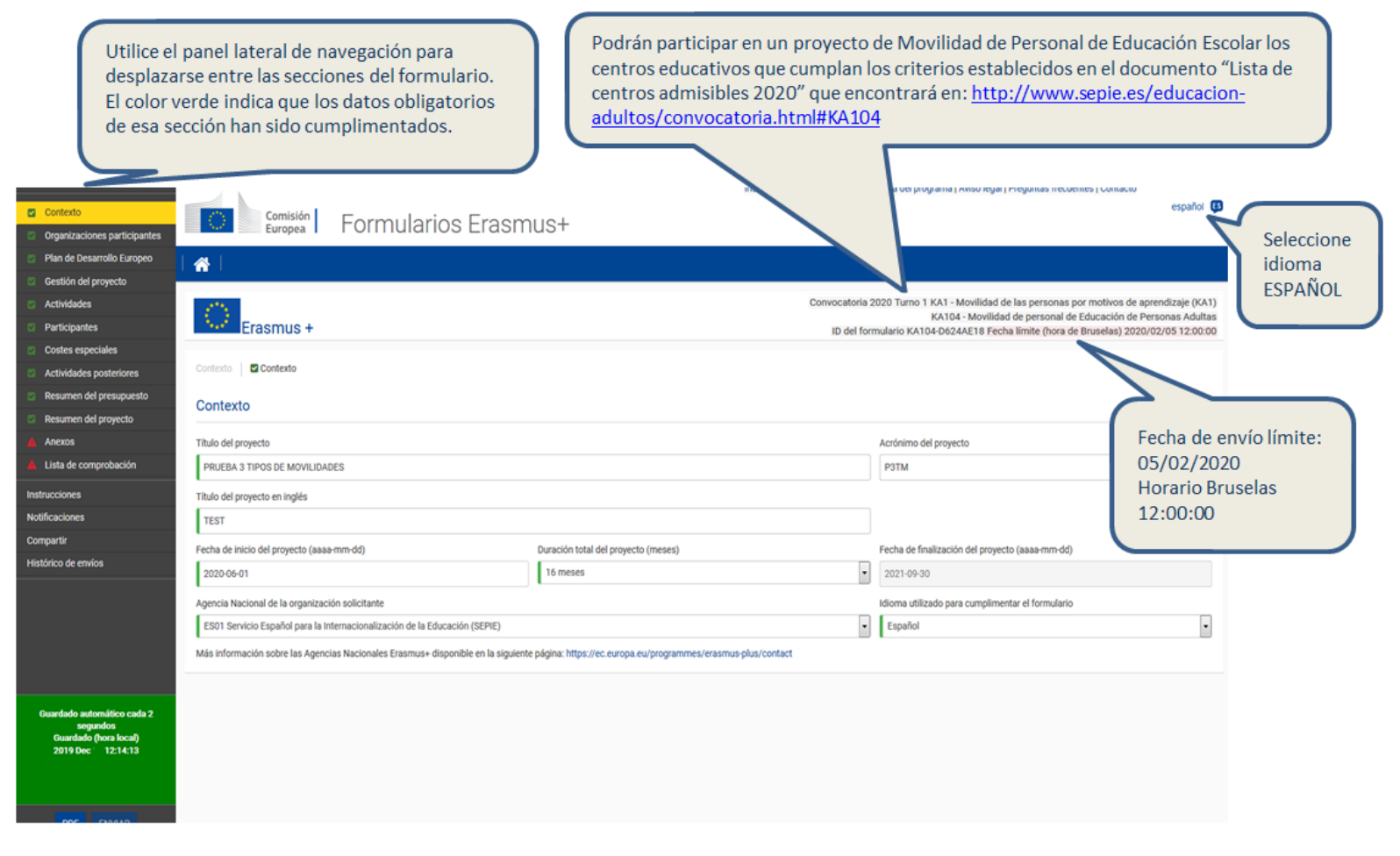

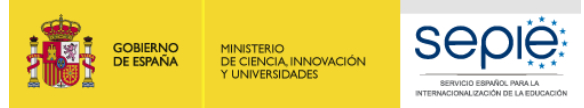

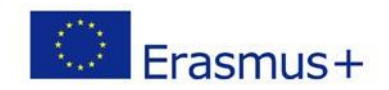

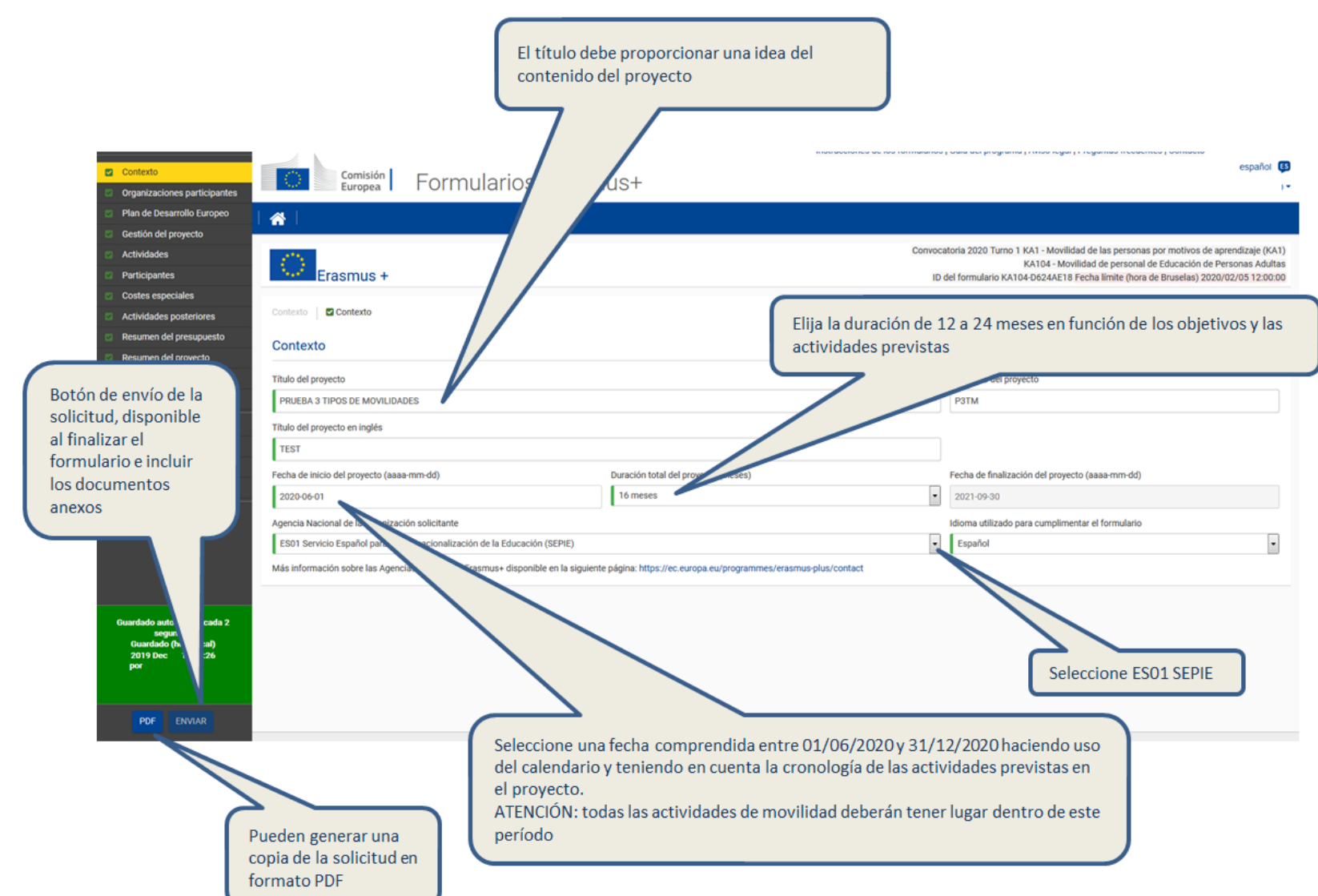

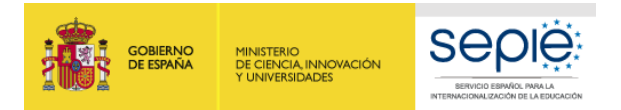

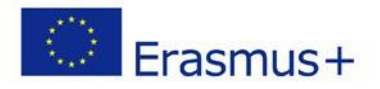

### **ORGANIZACIONES PARTICIPANTES: Solicitud individual**

<span id="page-11-0"></span>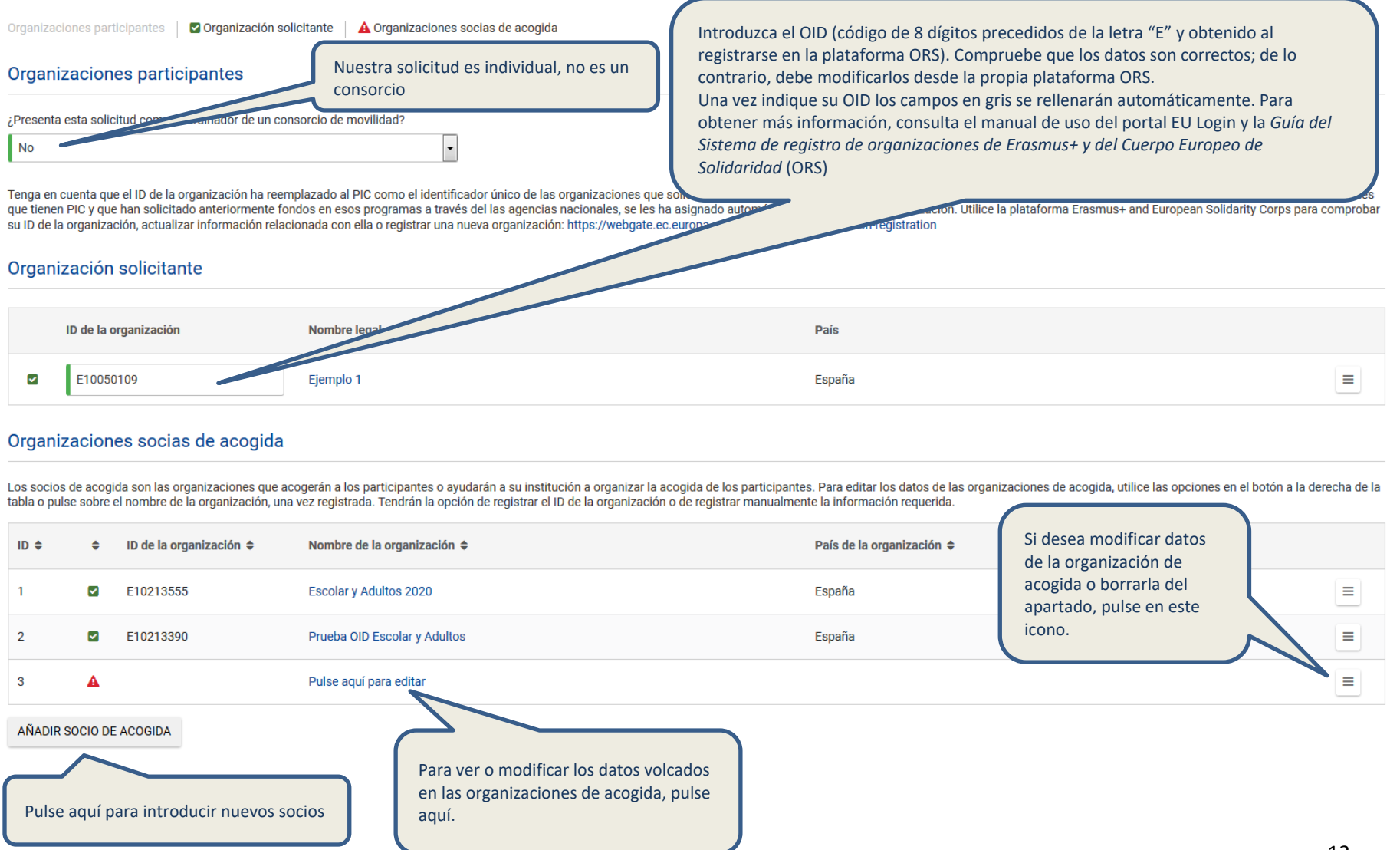

<span id="page-12-0"></span>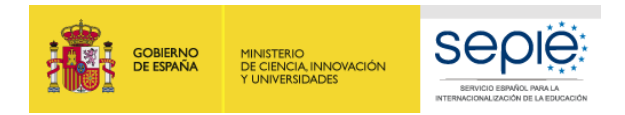

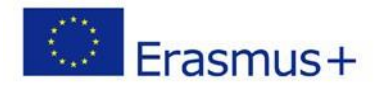

### **ORGANIZACIONES PARTICIPANTES: Solicitud para un CONSORCIO**

## **RECORDATORIO SOBRE LOS CONSORCIOS EN EL ÁMBITO DE LA EDUCACIÓN DE PERSONAS ADULTAS**.

Un consorcio requiere:

- Lo solicita una organización de educación NO profesional de personas adultas que envía personal a formarse al extranjero.
- Dos o más organizaciones de educación NO profesional de personas adultas que tienen un vínculo organizativo directo con la entidad que actúa de coordinador del consorcio. Actuarán como instituciones de envío (su personal participará en las actividades de formación).
- Recuerde que los consorcios en el sector de la Educación de Personas Adultas está pensados para facilitar la gestión de los proyectos de cada una de las instituciones y deben responder a sus necesidades y expectativas y a su Plan de Desarrollo Europeo individualizado.
- Todos los miembros del consorcio deben ser del país y estar incluidos en el formulario de solicitud.
- El coordinador es el responsable ante la Agencia Nacional, firma la propuesta de solicitud y gestiona el presupuesto.

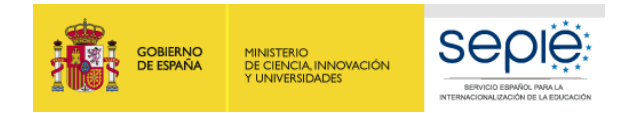

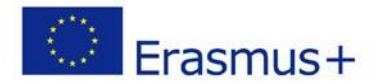

### <span id="page-13-0"></span>**ORGANIZACIONES PARTICIPANTES: Solicitud para un CONSORCIO**

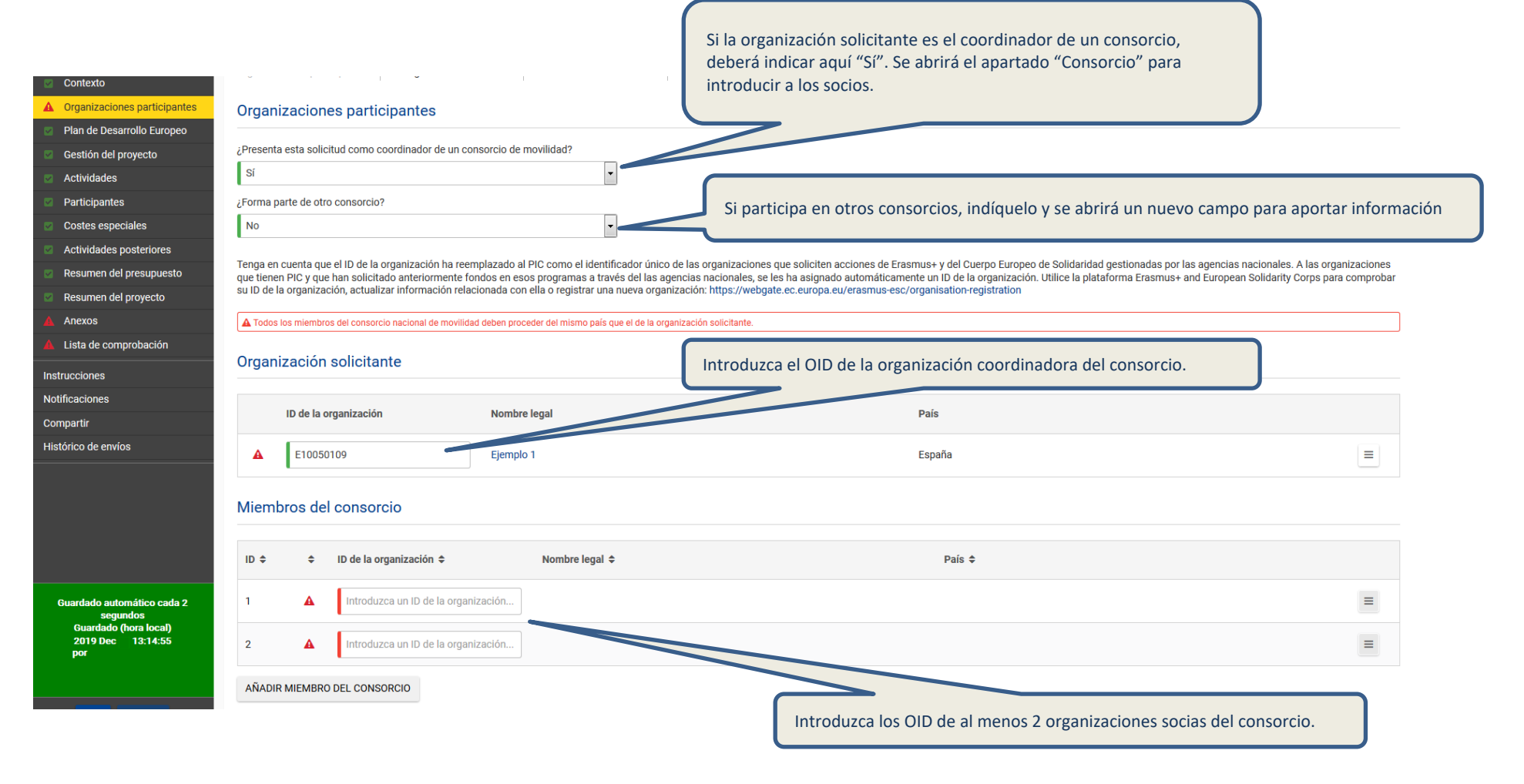

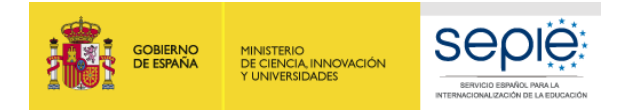

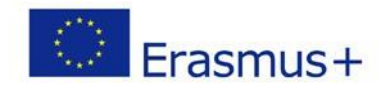

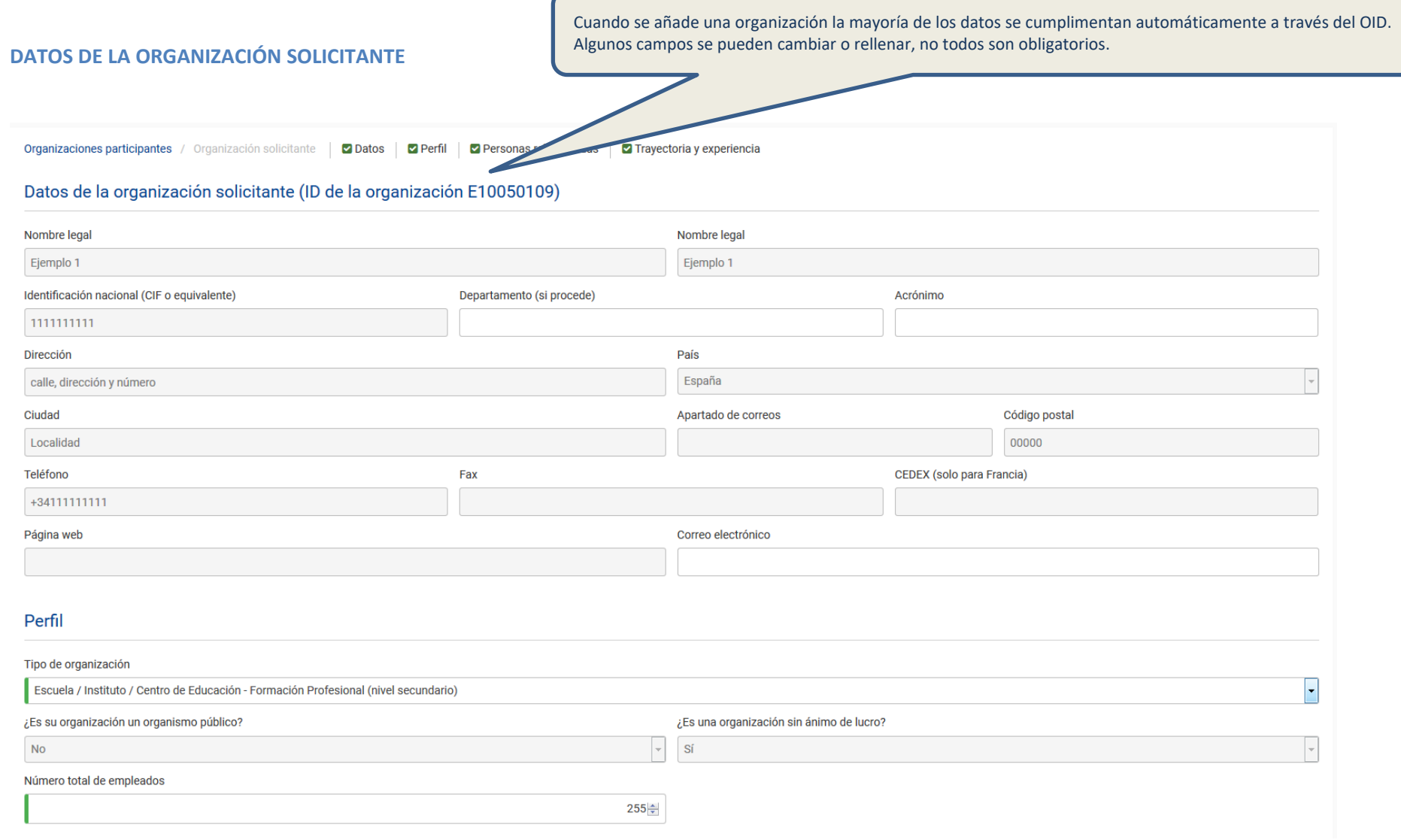

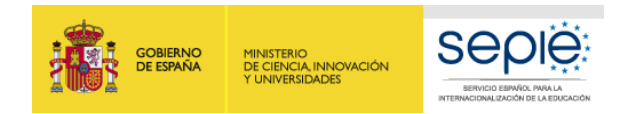

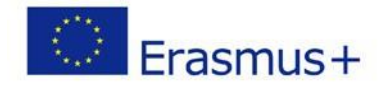

### **DATOS DE LA ORGANIZACIÓN SOLICITANTE: PERFIL, TRAYECTORIA Y EXPERIENCIA**

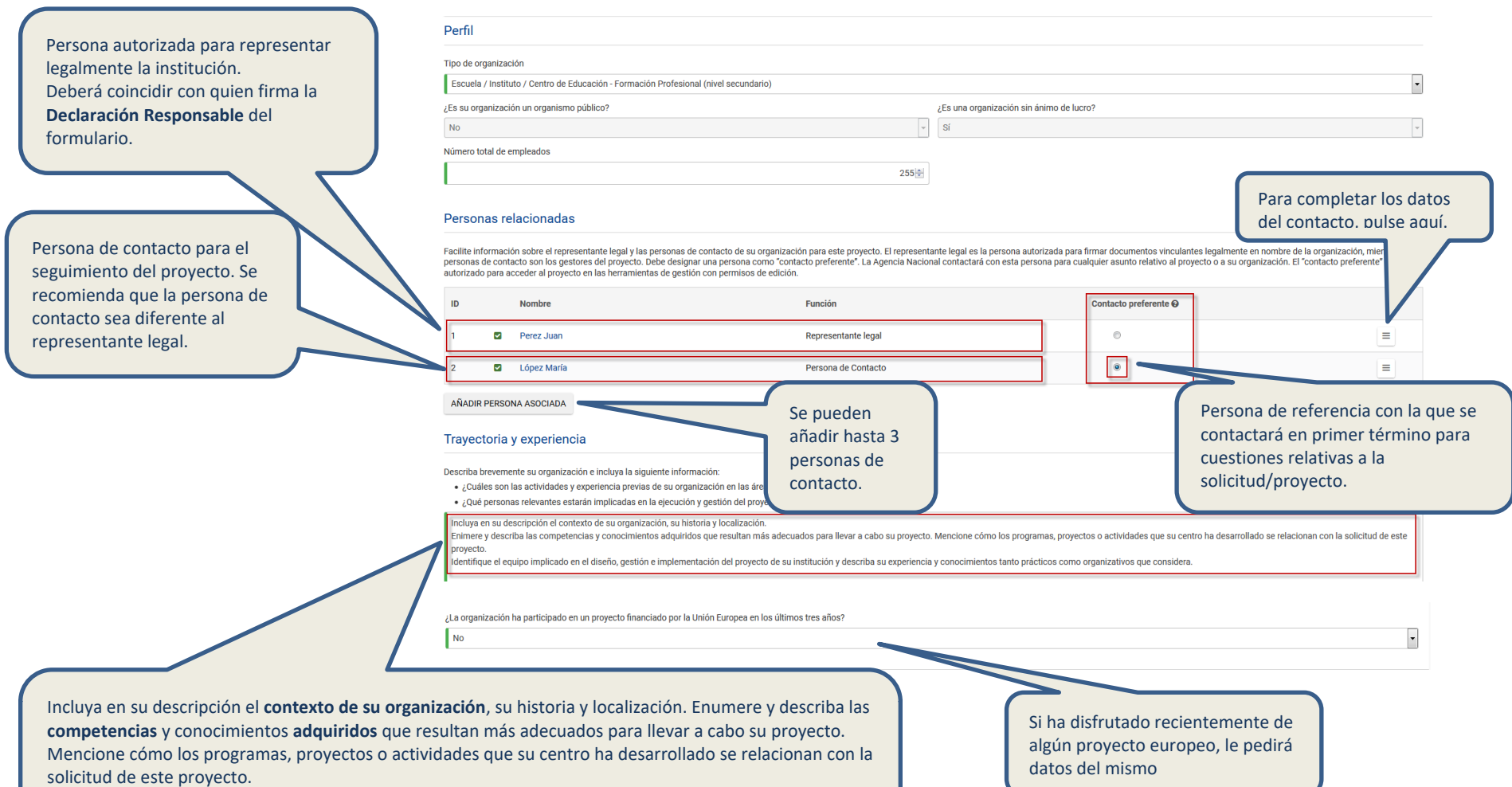

Identifique el **equipo implicado** en el diseño, gestión e implementación del proyecto de su institución y describa su experiencia y **conocimientos** tanto **prácticos** como **organizativos** que considere.

datos del mismo

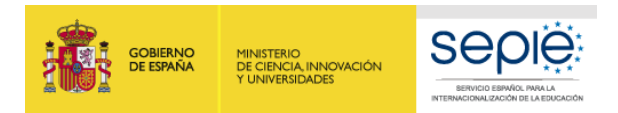

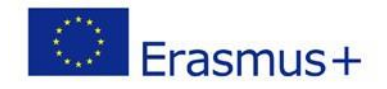

### **DATOS DE LA ORGANIZACIÓN SOLICITANTE: PERSONA RELACIONADA (REPRESENTANTE LEGAL)**

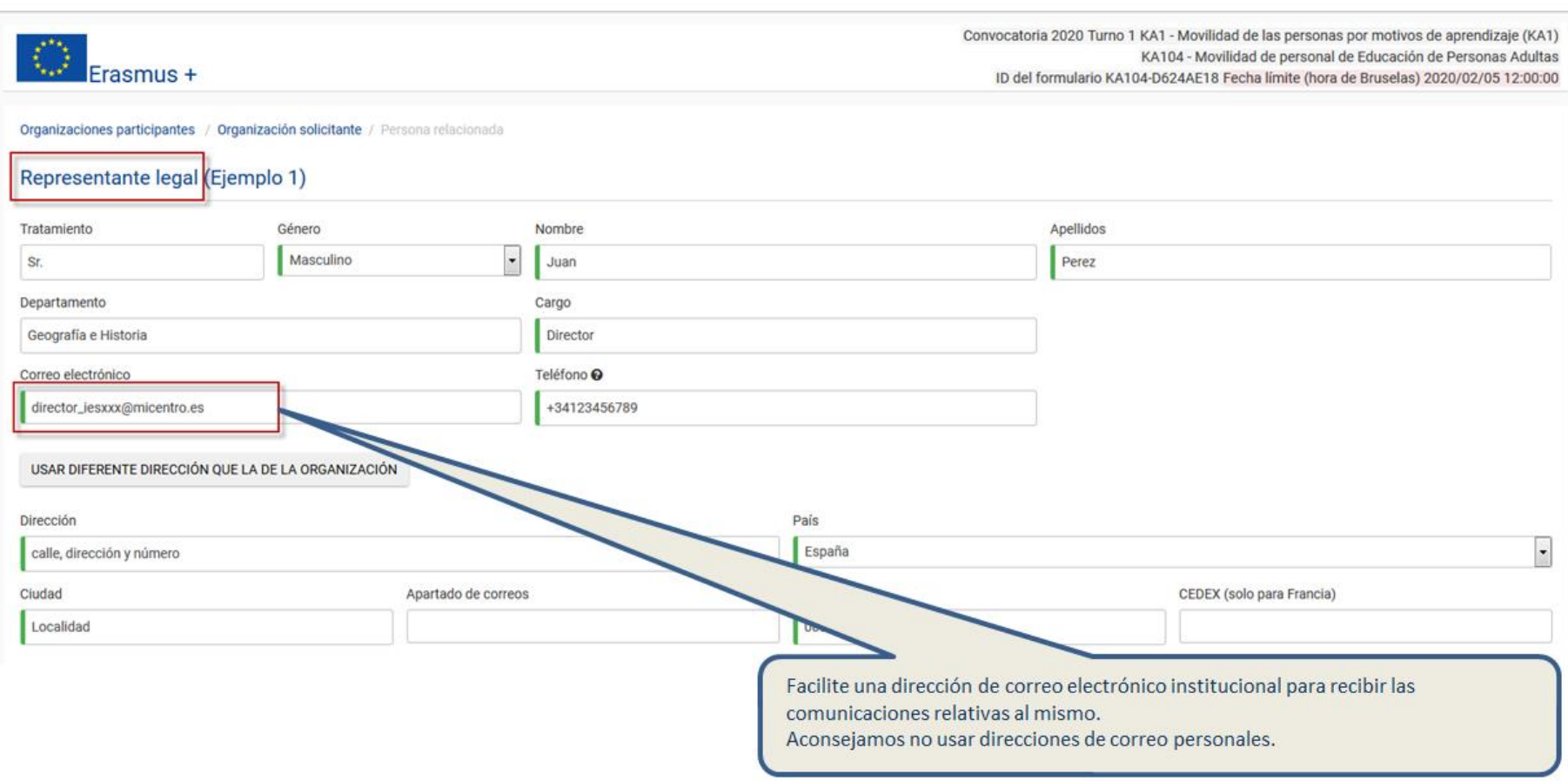

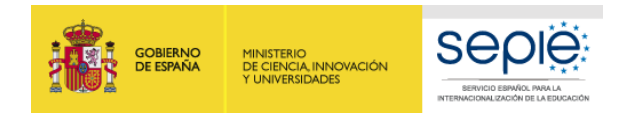

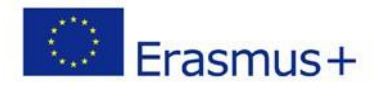

### **DATOS DE LA ORGANIZACIÓN SOLICITANTE: PERSONA RELACIONADA (PERSONA DE CONTACTO)**

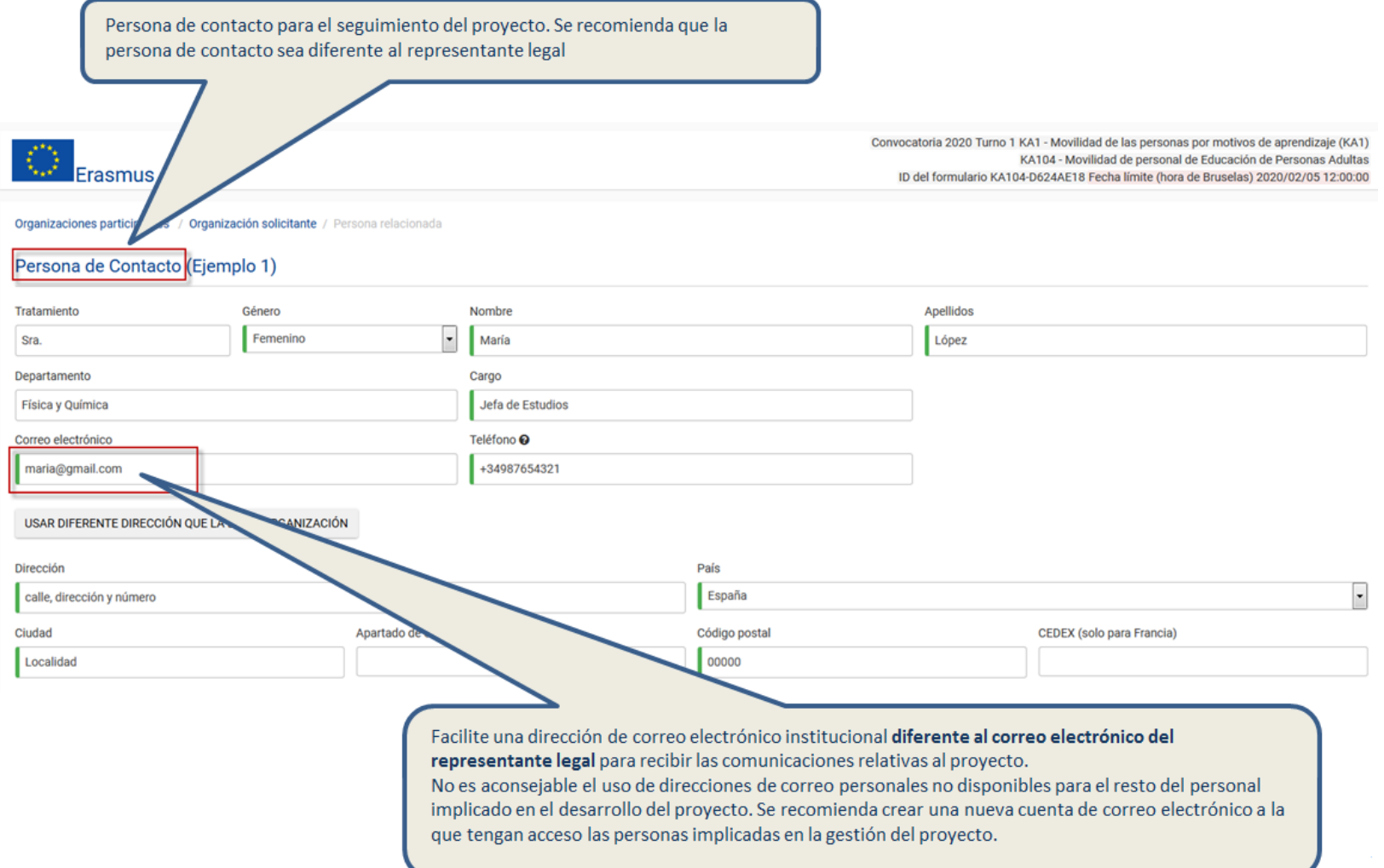

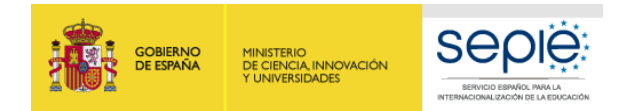

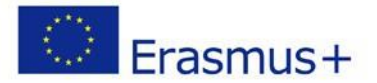

### <span id="page-18-0"></span>**PLAN DE DESARROLLO EUROPEO**

#### Plan de Desarrollo Europeo

En esta sección deberá plantear el Plan de Desarrollo Europeo de su organización. El Plan debe describir los objetivos de su organización a largo plazo y explicar cómo se vinculan con las necesidades de la misma y el conte actividades. El Plan debe aportar el contexto para su solicitud y, por tanto, cubrir un periodo más largo que la duración del proyecto.

El alcance de su Plan de Desarrollo Europeo debe ser proporcional al tamaño, capacidad y experiencia previa en cooperación europea e internacional de su organización. Ponga especial atención en concretar metas y objetivos realistas.

El Plan de Desarrollo Europeo es una parte importante de la solicitud ya que representa la base sobre la que se construirá su propuesta de proyecto. El resto del formulario de solicitud está diseñado siquiendo esta lógica. definir los objetivos específicos de este proyecto y vincularlos de forma explícita a los objetivos más generales del Plan de Desarrollo Europeo. En el resto de las secciones de la solicitud, y en particular cuando explíqu asegúrese de mantener la coherencia con las respuestas aportadas en esta sección sobre los objetivos del proyecto y su relevancia en el contexto del Plan de Desarrollo Europeo.

¿Cuáles son las necesidades y objetivos principales de su organización en el ámbito de la movilidad y la cooperación europeas?

Describa en este apartado las necesidades y objetivos relacionados con la internacionalización de su institución a largo plazo. ¿Por qué es necesaria la internacionalización de su institución? ¿Qué espera conseguir a travé cooperación europeas? Debe hacer referencia a su institución, al personal y al alumnado.

Si se trata de un consorcio, deberá incluir la informaci onde sus socios y por tanto, especificar las necesidades y objetivos de cada uno de ellos.

481/5000

Concrete las áreas principales de la actividad de su organización que quisiera mejorar y explique por qué. Por ejemplo, reflexione sobre sus planes para mejorar las competencias del personal y del equipo directivo; los con enseñanza y formación, el desarrollo de competencias clave y de las capacidades del personal y de los estudiantes, el desarrollo de la cooperación transfronteriza sostenible; etc.

Especifique las áreas que han sido identificadas en el análisis de necesidades de su institución y que se abordarán en el Plan de Desarrollo Europeo de su institución. Justifique y argumente por qué se han esogido e indiqu la relación con las actividades de su organización. Su argumentación debe basarse en los indicadores del análisis realizado, en los objetivos establecidos, que deben ser realistas y precisos, asíc omo en los resultados esp personal y el alumnado.

529/5000

Defina los objetivos de este proyecto en concreto: ¿cuáles de las necesidades identificadas, metas y áreas principales de mejora tiene previsto abordar a través de las actividades descritas en esta propuesta de proyecto?

Explique la razón fundamental por la que presentan su solicitud. Indique las necesidades identificadas en el Plan de Desarrollo Europeo que se abordarán en este proyecto y los objetivos concretos que ha establecido. Las ac coperación europeas propuestas en este proyecto deben vincularse tanto a los objetivos específicos, como a las necesidades definidas y las áreas clave de interés del centro. Especifique claramente cómo la realización de ac otro país europeo ayudará a su institución a lograr los objetivos de sy Plan de Desarrollo Europeo que se quieren promover mediante el proyecto dentro de la planificación de desarrollo de su institución. Por favor, sea lo

741/3000

Si procede, presente brevemente otras actividades de su organización en el área de la movilidad y de la cooperación europeas e internacionales al margen de esta solicitud.

Describa la experiencia de su organización en el ámbito de la internacionalización de sus actividades, si procede.

¿Cuáles son los principales temas que se tratan en su proyecto?

Mejora de la calidad y / o metodologías (incluy. Desarrollo escolar) Ciudadanía Europea, conciencia Europea y democracia

Pedagogía y didáctica

Seleccione temas

Seleccione entre 1-3 temas relevantes de su proyecto pinchando sobre el recuadro.

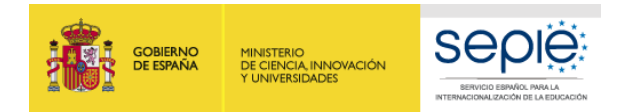

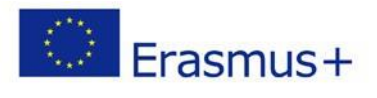

# <span id="page-19-0"></span>**GESTIÓN DEL PROYECTO**

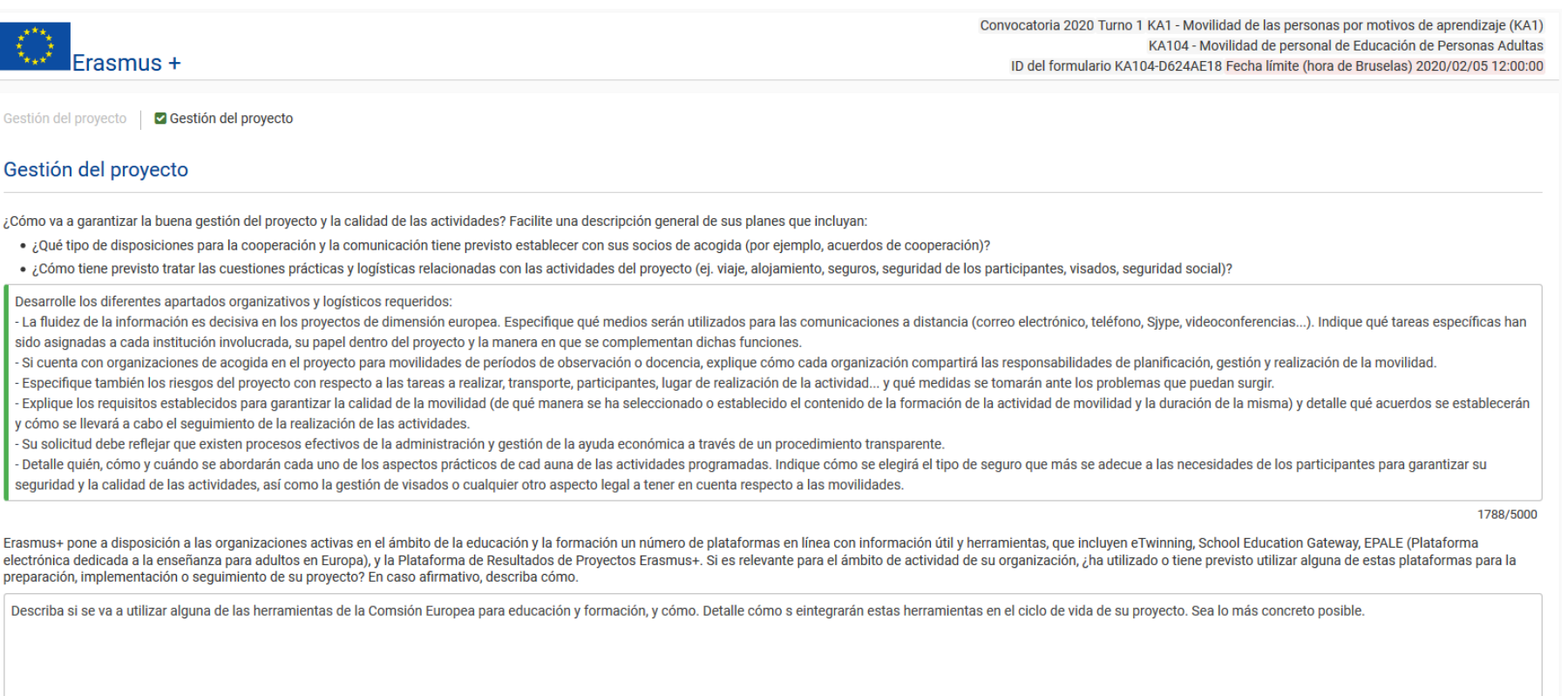

224/3000

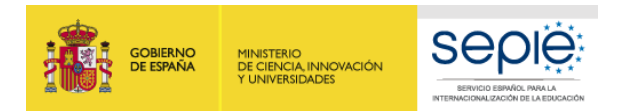

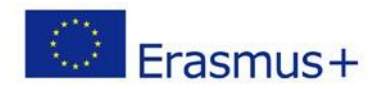

### <span id="page-20-0"></span>**ACTIVIDADES: EJEMPLO PRÁCTICO**

Desarrollaremos un **ejemplo práctico con actividades de los 3 tipos** para rellenar la solicitud:

Cree un listado con las movilidades que tiene previsto realizar agrupadas por tipo de movilidad: aprendizaje por observación, curso estructurado y período de docencia.

La Guía del Programa indica que se pueden sumar hasta dos días por viaje a la partida de apoyo individual, uno antes y otro después de la actividad. **En este ejemplo solicitaremos 1 día de viaje previo a cada movilidad ya que regresamos el mismo día que finaliza la actividad.**

### **Movilidades planificadas:**

### **Tipo aprendizaje por observación**:

- **Un participante** para una movilidad a **Dinamarca**, por un período de observación de **5 días** sin contar con el día/s de viaje. No hay acompañantes ni se solicitan necesidades especiales para el participante.
- **Dos participantes** para la misma movilidad a **Portugal**, por un período de observación de **12 días** sin contar con el día/s de viaje. No hay personas acompañantes y no se solicitan subvenciones para necesidades especiales de los participantes.

### **Tipo curso estructurado**:

- **Dos participantes** para la misma movilidad a **Alemania**, un curso de **5 días** de duración sin contar con el día/s de viaje. No hay personas acompañantes y no se solicitan subvenciones para necesidades especiales de los participantes.
- **Un participante** para una movilidad en **Polonia**, un curso de **12 días** de duración sin contar con el día/s de viaje. El participante sí solicitará subvención de **necesidades especiales** y viajará con **un acompañante**.
- **Un participante** para una movilidad en **Estonia**, un curso de **5 días** de duración sin contar con el día/s de viaje. No hay personas acompañantes y no se solicitan subvenciones para necesidades especiales del participante.

### **Tipo período de docencia**:

- **Un participante** para una movilidad en **Finlandia**, un período de docencia de **12 días** de duración sin contar con el día/s de viaje. No hay personas acompañantes y no se solicitan subvenciones para necesidades especiales del participante.
- **Dos participantes** para una misma movilidad en **Lituania**, un período de docencia de **5 días** de duración sin contar con el día/s de viaje. No hay personas acompañantes y no se solicitan subvenciones para necesidades especiales de los participantes.

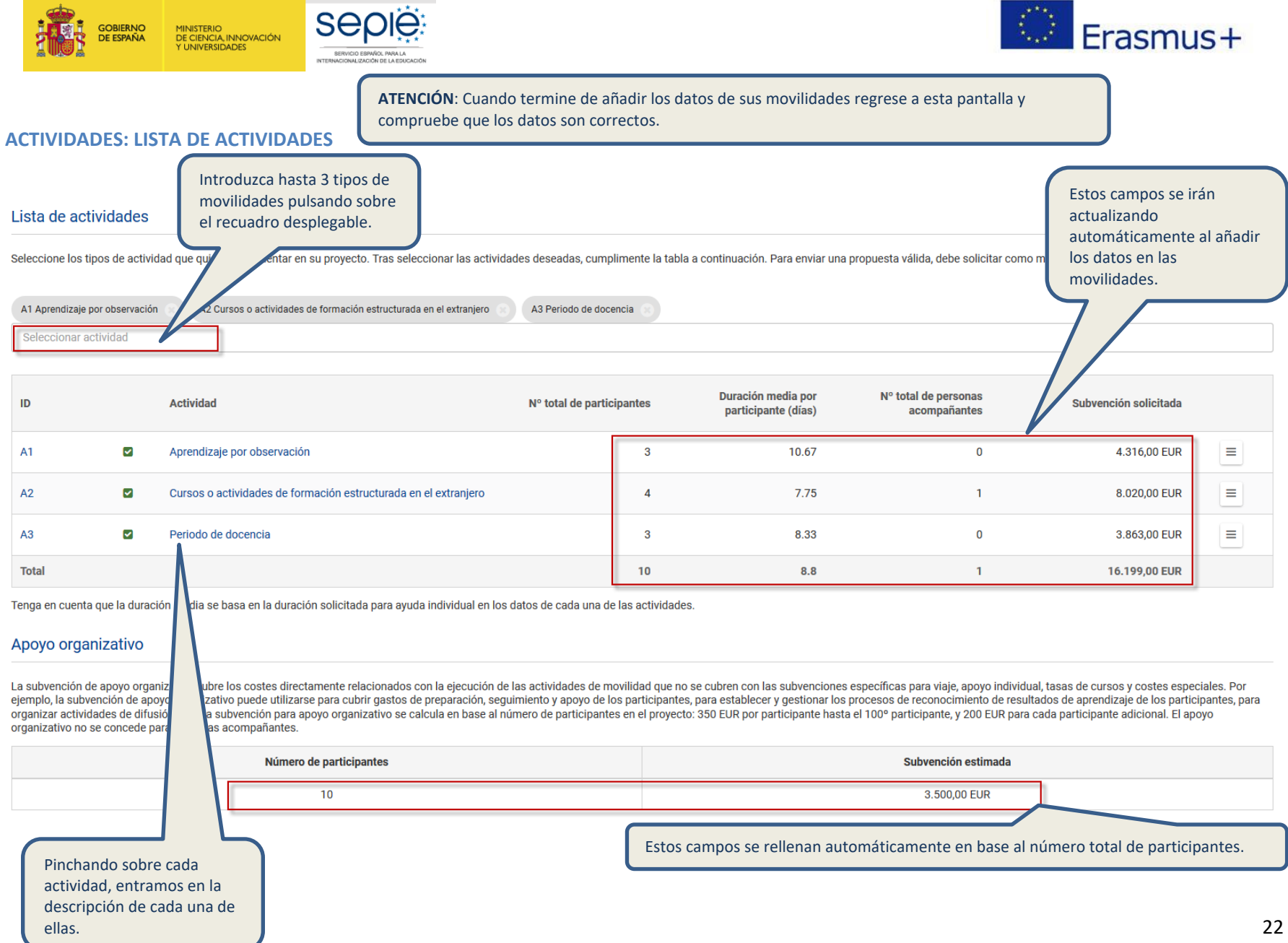

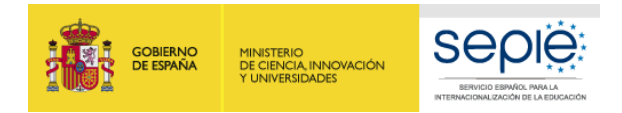

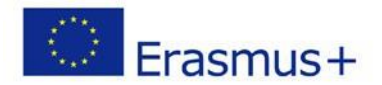

### **APRENDIZAJE POR OBSERVACIÓN: DESCRIPCIÓN**

Actividades / Lista de actividades Datos de la actividad Apoyo individual **v** Viaje

### Actividad (Aprendizaje por observación)

Facilite una estimación del número de participantes que realizarán este tipo de actividades.

Todos los participantes que soliciten ayuda individual o ayuda de viaje de Erasmus+ deben ser incluidos en "Número de participantes que solicitan una subvención".

En caso de incluir participantes adicionales en el proyecto, que recibirán fondos para ayuda individual y viaje de fuentes distintas a Erasmus+, puede incluirles como "Participantes que no solicitan una subvención". Su ins organizativo para estos participantes siempre y cuando su movilidad se organice en las mismas condiciones que las de los otros participantes del proyecto y que se registre más adelante en el informe final del proyecto.

Finalmente, tenga en cuenta que las personas acompañantes (ej. ayudantes de personas con necesidades especiales o adultos que acompañen a menores) no se consideran participantes en las actividades de aprendizaje. Se puede para las personas acompañantes en las secciones de "Apoyo Individual" y "Viaje" más abajo, pero no deben incluirse en la casilla "Número de participantes que solicitan una subvención" especificado a continuación en esta se

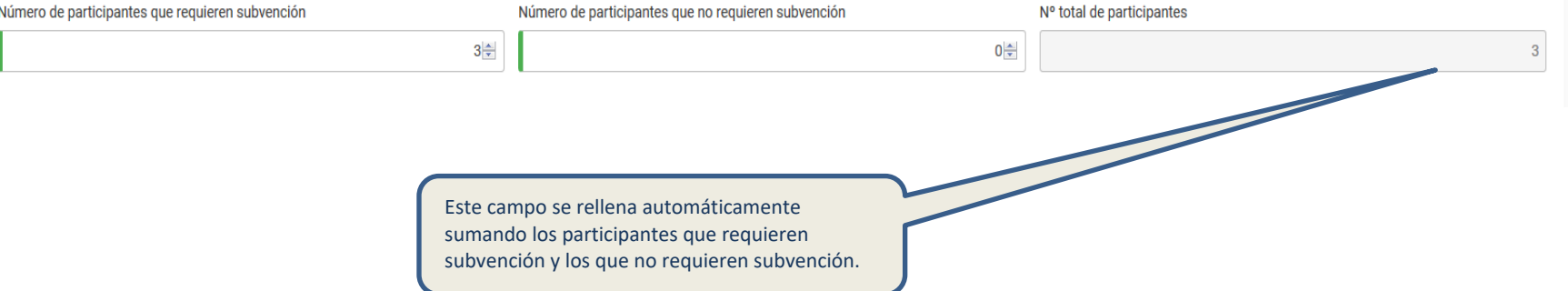

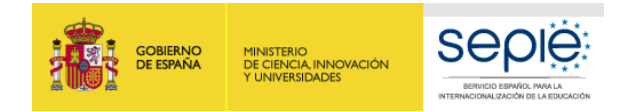

en su caso.

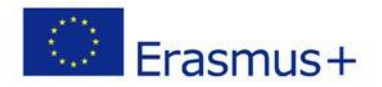

### **APRENDIZAJE POR OBSERVACIÓN: APOYO INDIVIDUAL**

Días de viaje: puede solicitar apoyo individual para el día previo y para el día posterior a la actividad, en caso necesario. Presupuesto Cumplimente las siguientes secciones para elaborar un presupuesto estimado de apoyo individual y viaje para este tipo de actividades. ,<br>Ibargo, el presupuesto total solicitado para el Durante la implementación del proyecto, podrá ajustarse el presupuesto estimado para actividades y partidas presupuestarias específicas, además del número de participantes y la dura proyecto no se podrá incrementar en una fase posterior. Apoyo individual Indique una estimación de la duración media de la estancia de los participantes para los que se solicita la partida de apoyo individual, con el fin de calcular la subvención solicitada. La subvención solicitada se calcula al introducir la duración media de la estancia y el número de participantes. El número real de participantes y la duración de las actividades podrá cambiar edida durante la ejecución del proyecto. Al finalizar el proyecto, sus resultados serán evaluados por parte de expertos de acuerdo con las cantidades previstas aquí y los objetivos generales del proyecto. a subvención se calcula en función de las tarifas diarias para tres grupos de países, tal y como se especifica en la Guía del Programa: **upo 1:** Dinamarca, Finlandia, Irlanda, Islandia, Liechtenstein, Luxemburgo, Noruega, Reino Unido, Suecia 2: Alemania, Austria, Bélgica, Chipre, España, Francia, Grecia, Italia, Malta, Países Bajos, Portugal Bulgaria, Croacia, Eslovaguia, Eslovenia, Estonia, Hungría, Letonia, Lituania, Polonia, República Checa, República de Macedonia del Norte, Rumanía, Serbia, Turguía uenta que puede solicitar apoyo adicional para un día de viaje antes del primer día de la actividad y un día de viaje después del último día de la actividad. En caso de que tenga previsto solicitar fondos con esta finalida Teng la dura nedia estimada. Número de participantes Duración media por participante (días) Grupo de passes **Duración total (días)** Subvención por día<sup>®</sup> Subvención estimada Países Grupo 1 @  $1\frac{1}{x}$  $6\div$  $6\overline{6}$ 117,00 EUR (82,00 EUR) 702,00 EUR 13|≑ Países Grupo 2 <sup>O</sup>  $2\frac{2}{7}$ 26 104,00 EUR (73,00 EUR) 2.704.00 EUR Países Grupo 3 <sup>O</sup>  $0\frac{4}{7}$  $0\frac{|A|}{|V|}$  $\mathbf{0}$ 0,00 EUR (0,00 EUR) 0.00 EUR **Total** 10.67  $32$ 3.406,00 EUR  $\overline{\mathbf{3}}$ Solicitar fondos para personas acompañantes **No** Indicar la media de días de todas las movilidades de este grupo, incluyendo en su caso los días por

Indicar la necesidad de personas acompañantes, en el establecer en la partida de la viaje.

Se agrupan las movilidades con el mismo grupo de país de destino. Pulse ? para ver los grupos de países a los que pertenecen sus destinos.

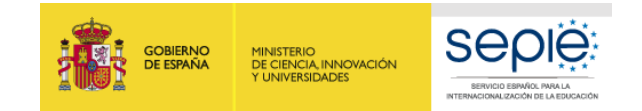

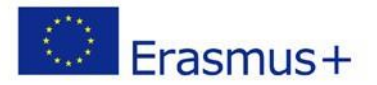

### **DATOS DE MOVILIDADES DE APRENDIZAJE POR OBSERVACIÓN: VIAJE**

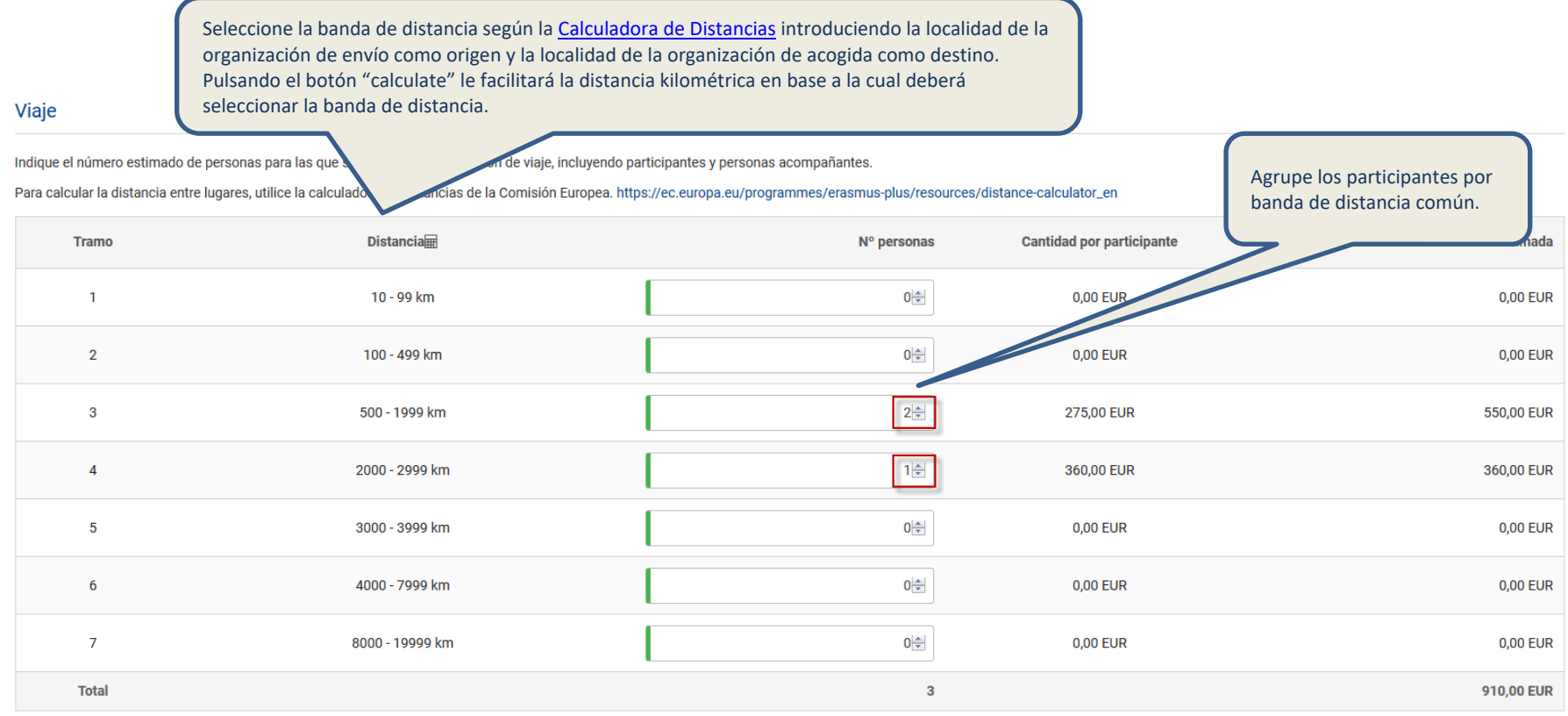

Solicitar costes excepcionales para viajes de alto coste

Pulsando esta casilla se abre una nueva ventana para solicitar este tipo de ayuda excepcional en aquellos viajes en los que la financiación por banda resulte inferior al 70% del coste real previsto o en los casos en que se opte por medios de transporte más limpios con menos emisiones de carbono. La cantidad que indique ha de estar justificada. En caso de resultar aprobada esta subpartida, recibirán el 80% de los costes reales declarados en el informe final.

25

 $\overline{\phantom{0}}$ 

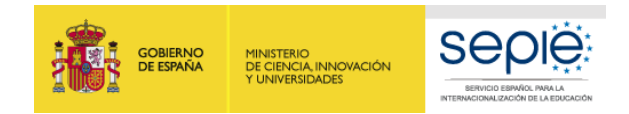

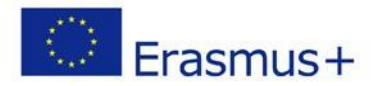

Al finalizar cada tipo de actividad, podrá ver un resumen del presupuesto correspondiente a dicha actividad:

### Resumen del presupuesto

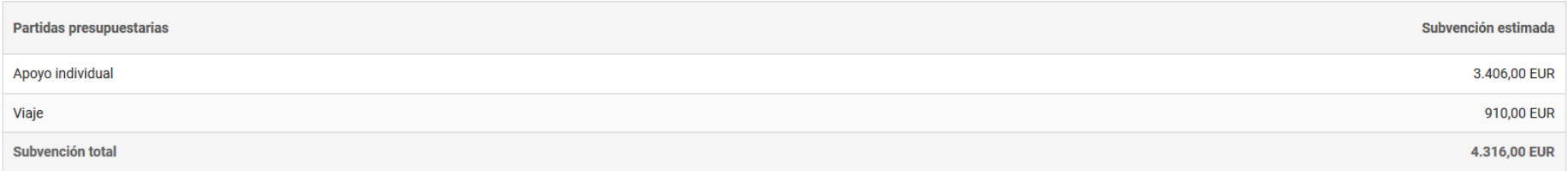

Deberá realizar todos los pasos anteriores por cada tipo de actividad que solicite.

**ATENCIÓN**: para los **cursos estructurados** tenga en cuenta que solo se subvencionarán con 70€/día los primeros 10 días de curso, es decir, un máximo de 700€ por movilidad. Para calcular correctamente el número de días por los que solicitan ayuda en este concepto, deberá tener en cuenta que **se financiarán solo los días de cada curso sin incluir día de viaje previo o posterior.**

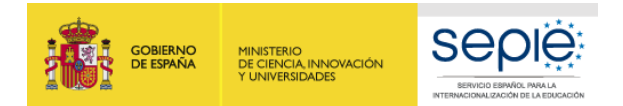

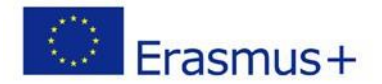

### **DESCRIPCIÓN DE LAS ACTIVIDADES**

#### Descripción de las actividades

Al contestar a las preguntas siguientes, asegúrese de incluir la información de los participantes en cada tipo de actividad que tiene previsto organizar. Los tipos de actividades son: cursos o actividades de formación estr docencia y aprendizaje por observación.

Facilite un resumen de las actividades de movilidad del personal que tiene previsto organizar, que incluya los contenidos que estas actividades van a cubrir y una previsión del calendario de las distintas actividades.

Detalle cada una de las movilidades a realizar, agrupadas por tipo de actividad (aprendizajes por observación, cursos estructurados y período de docencia), indicando el destino de acad auna de ellas y la duración prevista. sobre el programa previsto de contenidos y objetivos, su duración e indique cómo se integrarán en el cronograma de desaroollo del proyecto. Para solicitudes de consorcios, las actividades aquí indicadas deben incluir todas las actividades que llevarán a cabo todos los miembros del consorcio.

544/5000

¿De qué manera van las actividades propuestas a contribuir a abordar las necesidades y conseguir alcanzar los objetivos descritos en el Plan de Desarrollo Europeo? En concreto, explique cómo va a integrar su organización e futuro las competencias y las experiencias adquiridas por el personal participante en el proyecto.

Relacione las competencias y experiencias que se adquirirán durante la realización de las movilidades en relación al Plan de Desarrollo Europeo de su organización. Indique la repercusión que tendrán en el plan de desarrollo estratégico de su institución, en el plan de estudios y en las prácticas organizativas. Por favor, sea lo más concreto posible. Si la solicitud es pear un consorcio, deberán referirse a las cuestiones de interés de todos los socios miembros y por tanto, especificar los problemas y necsidades de cada socio.

532/5000

Describa sus planes respecto a los posibles paises de destino y socios de acogida.

· Describa cuál será la contribución de los socios de acogida que ya ha seleccionado y por qué los considera adecuados como organizaciones de acogida.

· Si todavía no ha escogido a todos sus socios, explique cómo va a seleccionar las organizaciones de acogida adecuadas para las movilidades que tiene previsto organizar. Indique qué contactos o colaboraciones existentes le éxito las organizaciones de acogida en otros países.

Describa cómo las organizaciones de acogida van a contribuir a los objetivos planteados y por qué han sido escogidas. Si aún no tienen definidas a las organizaciones de acogida, explique un plan para encontrar a las más idóneas, incluyendo a contactos existentes, si los tuviera, que le ayuden a la selección.

309/5000

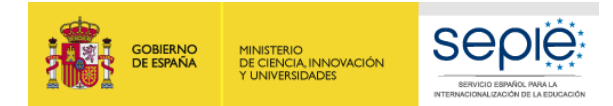

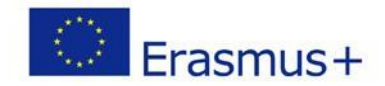

### <span id="page-27-0"></span>**PARTICIPANTES**

#### Participantes

Al contestar a las preguntas siguientes, asegúrese de incluir la información de los participantes en cada tipo de actividad que tiene previsto organizar. Los tipos de actividades son: cursos o actividades de formación estr de docencia y aprendizaje por observación.

#### Perfil de los participantes

Describa el perfil, experiencia y necesidades de los participantes que planea integrar en actividades de movilidad y explique por qué ha decidido involucrarlos. Describa el proceso de selección que tiene previsto llevar a que recibirán financiación en el proyecto.

Describa los perfiles de los participantes en las actividades del proyecto (edad, nivel de formación, experiencia), sus necesidades formativas (identificadas en el Plan de Desarrollo Europeo) y cómo se beneficiarán de su p La información sobre el perfil de los participantes detallará su experiencia relacionada con el ámbito de la educación escolar y los objetivos de su solicitud. Evite descripciones generales.

Describa también el proceso de selección de los participantes: los criterios de selección deben estar bien definidos y vinculados a los objetivos de su institución. Indique cómo se ha garantizado la transparencia y equidad documentado. Todas las partes incoluvradas en el proceso de selección han de estar debidamente informadas del mismo. Debe asegurarse de que el proceso de selección sea abierto y se consiga una amplia representación de part haber seleccionado a lo sparticipantes antes de la presentación de la solicitud, detalle los criterios utilizados en el proceso, justifique cómo las actividades previstas se justan a las necesidades de desarrollo de los pa dicha selección.

Si hay participantes con necesidades especiales, justifique en este apartado la solicitud de financiación correspondiente.

1337/5000

#### Personal

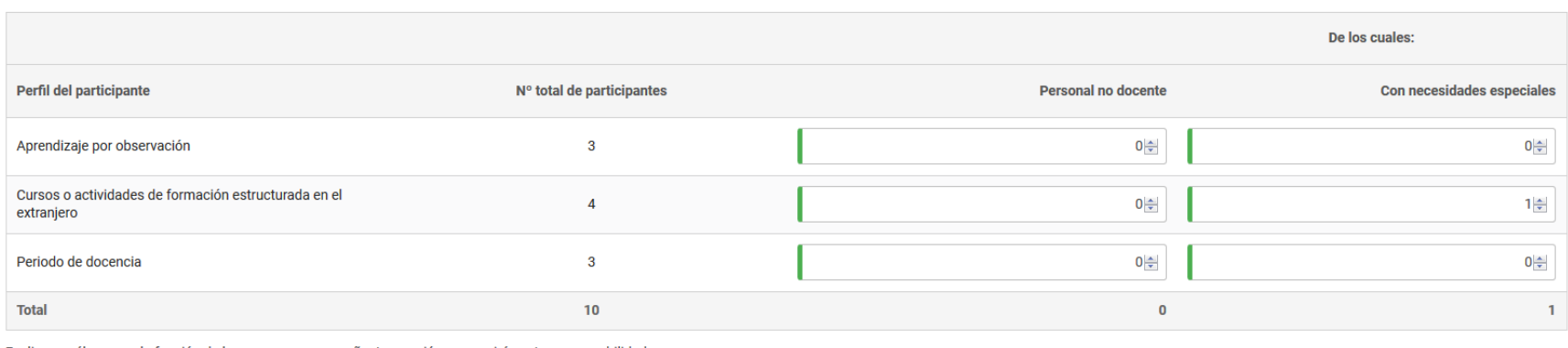

Explique cuál va a ser la función de las personas acompañantes y quiénes asumirán esta responsabilidad.

La persona compañante solo procede para el caso de participantes en las actividades de formación con necesidades especiales (discapacidad) que requiera de acompañamiento. Solo se recibirá financiación por este concepto si está correctamente justificada en este apartado la participación de personas acompañantes.

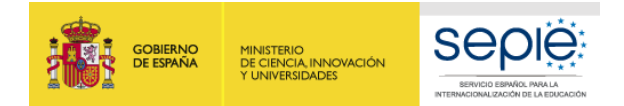

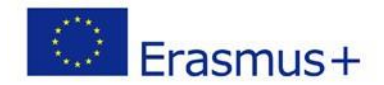

### Preparación, seguimiento y apoyo

¿Qué tipo de preparación se ofrecerá a los participantes en las actividades de movilidad (ej. relacionada con tareas específicas, intercultural, lingüística, prevención de riesgos laborales, etc.) y cómo tiene previsto fac impartirá la formación y de qué forma, cuándo tendrá lugar aproximadamente, etc.)?

Su institución debe asegurarse de qu elos participantes están totalmente preparados antes de realizar sus movilidades al extranjero. Describa la preparación pedagógica, cultural y lingüística del personal que realizará la capacitará a los participantes para vivir y desarrollar su participación en un contexto y país diferentes. Identifique qué tip de formación se facilitará, períodos, duración y personal implicado.

445/5000

¿Qué tipo de tutorización o disposiciones similares tiene previsto llevar a cabo para supervisar el progreso de los participantes y apoyarles durante las actividades de movilidad?

Detalle quién, cómo y cuándo se abordará el seguimiento y apoyo de los participantes en las actividades programadas. Qué canales de comunicación o herramienta se utilizarán durante las movilidades. Qué papel tendrán las organizaciones de acogida en la supervisión y apoyo a los participantes.

292/3000

### Resultados de aprendizaje

¿Qué tipo de resultados de aprendizaje se espera que adquieran los participantes? ¿Cómo se van a evaluar estos resultados?

Identifique qué resultados de aprendizaje van a ser adquiridos por los participantes con respecto a su desarrollo profesional y cómo estos incluirán en la innovación y la mejora de la calidad de la enseñanza tanto a nivel europeo.

262/3000

El Programa Erasmus+ promueve el uso de instrumentos y certificados como Europass para la validación de los resultados de aprendizaje adquiridos por los participantes durante su estancia en el extranjero. ¿Utilizará en su certificados/instrumentos? En caso afirmativo, especifique qué instrumentos se utilizarán y cómo.

Pasaporte Europeo de las Lenguas (Europass)

Seleccionar certificados..

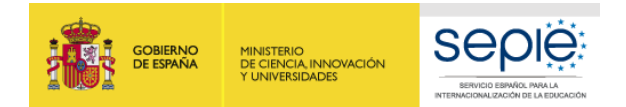

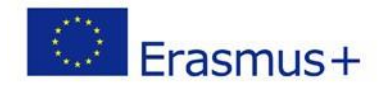

### <span id="page-29-0"></span>**COSTES ESPECIALES**

### **APOYO PARA NECESIDADES ESPECIALES**

Costes adicionales relacionados directamente con los participantes con discapacidad y sus acompañantes (incluidos los costes de viaje y estancia, si están justificados y a condición de que no se solicite una subvención para estos participantes a través de las categorías presupuestarias relativas a viajes y apoyo individual). Al finalizar el proyecto deberá adjuntar al informe final la documentación justificativa de estos gastos.

### **Costes especiales**

En esta sección, puede solicitar fondos para tipos de gastos financiados en relación con su coste real. Encontrará más información sobre los gastos financiables en la Guía del Programa o puede pedir asesoramiento a su Agen

### Apoyo para necesidades especiales

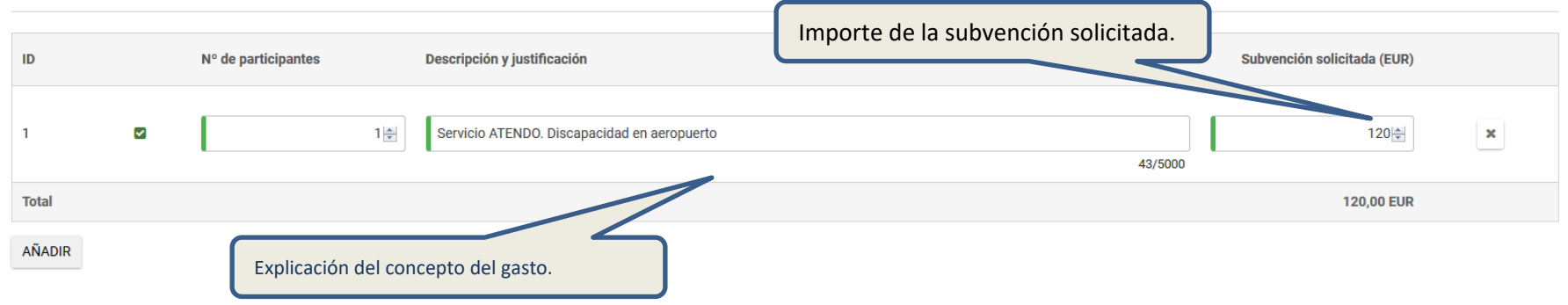

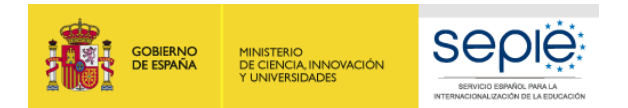

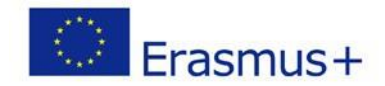

### **COSTES ESPECIALES: COSTES EXCEPCIONALES**

### Costes excepcionales

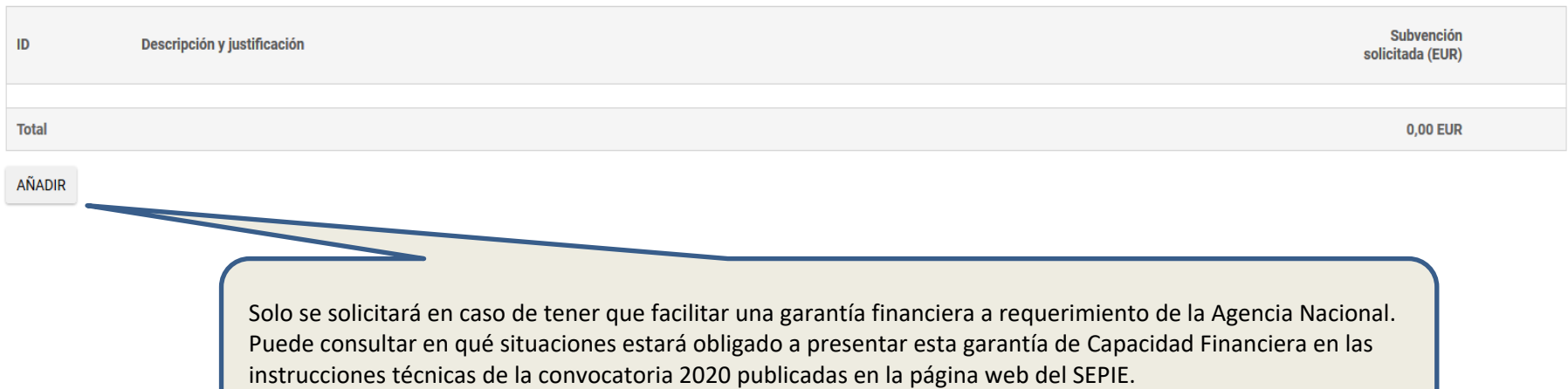

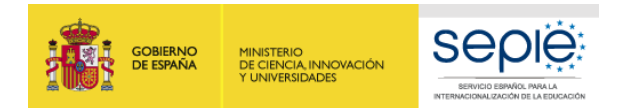

¿Cómo se va a evaluar si los objetivos del proyecto se han alcanzado?

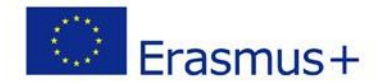

### <span id="page-31-0"></span>**ACTIVIDADES POSTERIORES**

#### **Actividades posteriores**

¿Cuál es el impacto esperado de este proyecto en su/s organización/es? Explique cómo las actividades propuestas contribuirán a la consecución de los objetivos establecidos para el proyecto en relación con su Plan de Desarr

Describa el impacto a corto, medio y largo plazo del proyecto, tanto sobre los parcipantes como sobre el Plan de Desarrollo Europeo de la organización y especifique los indicadores que serán empleados para medir dicho impa resultados tangibles (p.ej. informes, materiales, sitios web, blogs, etc.) e intangibles (mejorar lso conocimientos, las habilidades, experiencia, etc.) del proyecto para medir el impacto previsto e indique cómo se documen llevar a cabo su análisis.

Deberá detallar qué otras actividades (grupos de trabajo, seminarios, cursos on-line, actividades de aula, de difusión, etc.) se desarrollarán para la consecución de los objetivos planteados.

716/5000

¿Qué beneficios se esperan conseguir con el proyecto para la comunidad local y para un público más amplio?

Explique el impacto positivo sobre diferentes ámbitos externos al centro. Explique cómo los resultados pueden contribuir al desarrollo local, regional, nacional, auropeo y/o internacional, incluyendo indicadores para medir

La evaluación es la aplicación sistemática de métodos con el obietivo de valorar y mejorar la planificación, la puesta en práctica y la repercusión de un proyecto. La evaluación debe ser continua y reqular, no solo debe in El proyecto debe ser seguido en su totalidad, tanto en sus aspectos cuantitativos como cualitativos. Describa el plan de evaluación de su proyecto: cómo se evaluarán los resultados y la repercusión del proyecto, así como l propuestos y el impacto esperado sobre los participantes, el alumnado, su organización y en diferentes niveles (local, regional, nacional y europeo). Considere que el objetivo es obtener el máximo provecho de la experienci garantizar la repercusión del proyecto a largo plazo.

Detalle qué métodos, instrumentos e indicadores van a ser utilizados para medir los resultados e indique cómo recopilará los datos necesarios para la evaluación de su proyecto, cómo se analizarán los resultados obtenidos, participará en el proceso y cómo y a quién se presentarán los resultados de la evaluación de su proyecto.

1171/3000

237/3000

¿Cómo se darán a conocer los resultados del proyecto dentro y fuera de su/s organización/es? ¿Cuáles son los principales grupos objetivo con los que quisiera compartir sus resultados?

La difusión de los resultados es un aspecto clave de los proyectos Erasmus+. Describa el plan de difusión de su proyecto con el fin de compartir los resultados del mismo. Esta estrategia debe ser clara y realista, y debe i para difundir, utilizar y compartir los resultados o buenas prácticas desarrolladas en el seguimiento de las actividades. Un buen plan de difusión debe tener como objetivo compartir los resultados concretos del proyecto, n ha tenido lugar. La difusión debe desarrollarse dentro de la organización y fuera de ella (ámbito local, regional, nacional, internacional). Identifique en su plan de difusión quiénes serán los destinatarios, los recursos las actividades de difusión y cómo se evaluará dicho plan para asegurar su efectividad y relevancia.

Detalle también los formatos (folletos, página web, DBD, conferencias, artículos de prensa, jornadas de puertas abiertas, presentaciones, talleres...) y medios (redes sociales, medios de comunicación...) que se van a utili proyecto.

1142/3000

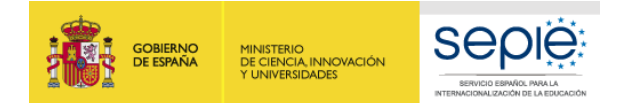

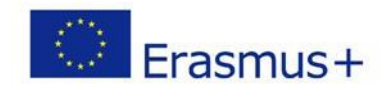

<span id="page-32-0"></span>RESUMEN DEL PRESUPUESTO Compruebe que la cantidad total del proyecto coincide con sus propios cálculos antes del envío de la solicitud. **En ningún caso podrá solicitar al finalizar el proyecto o durante su ejecución, una cantidad superior a la solicitada en el formulario y concedida en resolución.**

### Resumen del presupuesto

### Resumen del presupuesto del proyecto

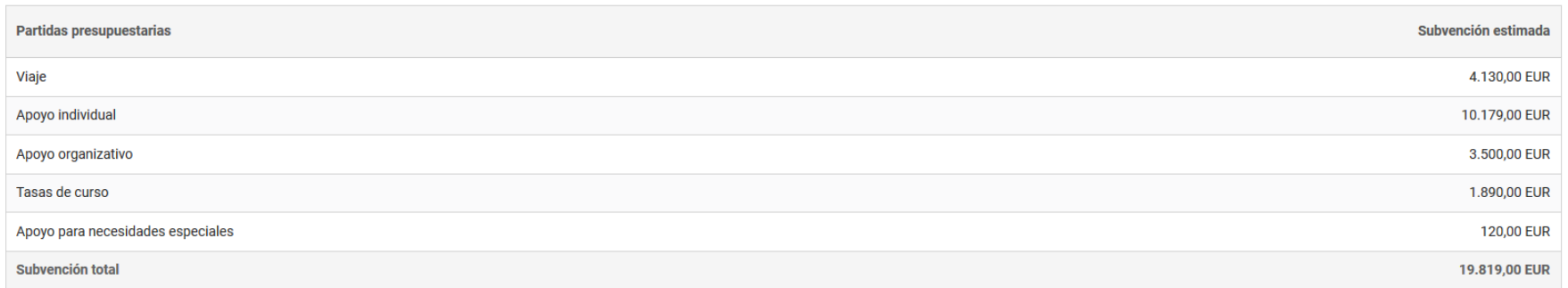

### Resumen del presupuesto por tipo de actividad

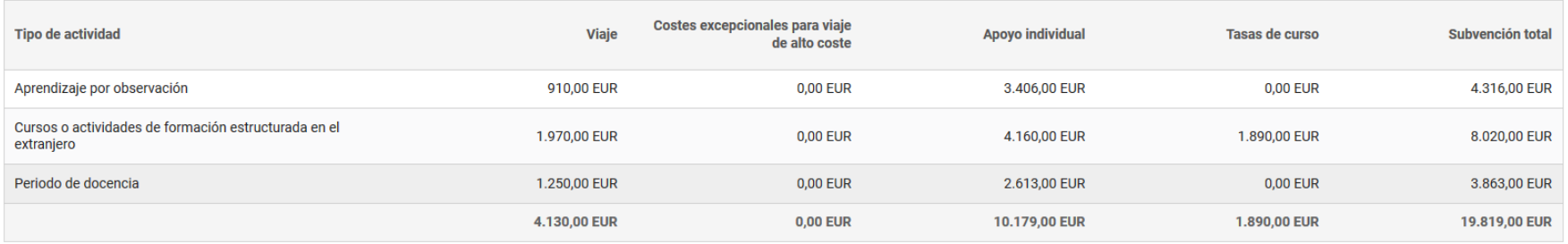

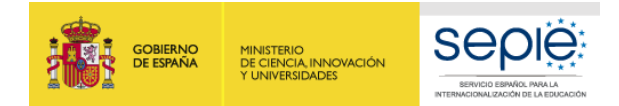

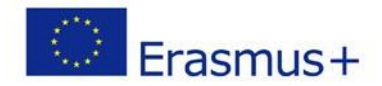

### **RESUMEN DEL PROYECTO**

Resumen del proyecto

#### Resumen

Escriba un breve resumen de su proyecto. Recuerde que la Comisión Europea, la Agencia Ejecutiva o las agencias nacionales en sus publicaciones podrán utilizar esta sección o parte de ella. En caso de que su proyecto sea se publicará en la Plataforma de Resultados de Proyectos Erasmus+. Escriba frases completas y sea claro y conciso. El resumen debe aportar la información más importante del formulario de solicitud en su conjunto, incluyendo a siguientes: contexto del proyecto, objetivos del proyecto, número y perfil de los participantes, descripción de las actividades previstas, una breve descripción de los resultados esperados y de los posibles beneficios a la

Proporcione un resumen claro y bien estructurado. La información que aporte debe servir para mostrar una visión global de su proyecto y debe reflejar claramente el propósito principal y la coherencia y relevancia del proye Este resumen debe incluir información sobre el contexto general y las necesidades detectadas que dieron lugar al diseño de su proyecto, la finalidad y los objetivos del mismo. Indique también en el resumen el número y perf descripción de las actividades que se llevarán a cabo desde la fecha de inicio hasta la fecha de fin de su proyecto y de los resultados e impacto esperados que incluya los beneficios a largo plazo para su institución. Este resumen se utilizará con fines de difusión y será la carta de presentación de su proyecto.

Traduzca el resumen al inglés. Este resumen se pondrá a disposición del público si se subvenciona su proyecto.

Summary in english.

Traduzca al inglés el resumen anterior.

19/5000

791/5000

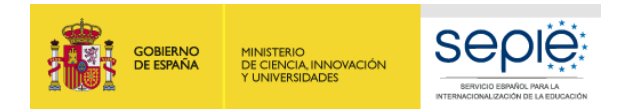

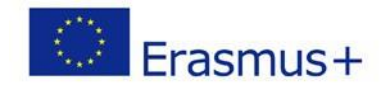

### **RESUMEN DE LAS ORGANIZACIONES PARTICIPANTES**

Compruebe que están incluidas todas las organizaciones participantes:

- Solicitante del proyecto
- Miembros del consorcio (si fuese el caso)
- Socios de acogida (para las actividades de job shadowing y de períodos de docencia). Si en el momento de rellenar la solicitud no sabe quiénes serán sus socios extranjeros de acogida puede enviar igualmente la solicitud.

### Resumen de las organizaciones participantes

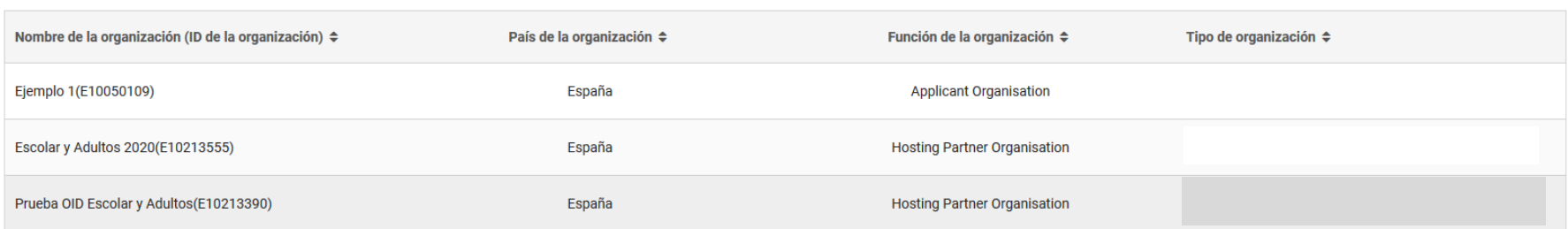

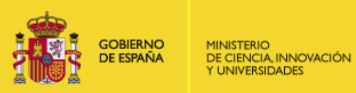

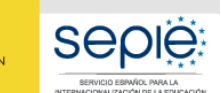

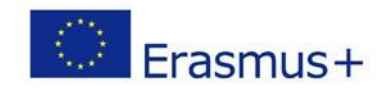

### <span id="page-35-0"></span>**ANEXOS**

Descargue el documento PDF de la declaración responsable. Debe ser firmada por el representante legal indicado en el apartado referente al mismo con certificado digital de representante de persona jurídica válido (salvo País Vasco, Andalucía y Canarias que presentarán certificado digital de persona física y aportarán el nombramiento a través de registro electrónico). Guarde el archivo PDF firmado digitalmente en su ordenador.

Si necesita instrucciones sobre cómo firmar digitalmente el documento, consulte las instrucciones técnicas de la convocatoria 2020 publicadas en la página web del SEPIE.

#### Anexos

El tamaño máximo de un archivo es de 15 MB y el tamaño máximo total es de 100 MB.

Se podrán adjuntar hasta 10 documentos.

En el caso de que haya que adjuntar mandatos, el número máximo será de 100 adjuntos en total.

Descargue la Declaración responsable y adjúntela una vez firmada por el representante legal. DESCARGAR DECLARACIÓN RESPONSABLE

A La Declaración responsable es obligatoria

Nombre del archivo

AÑADIR DECLARACIÓN RESPONSABLE

Una vez guardado el PDF de la declaración responsable firmado digitalmente, pulse en este botón para anexarlo a la solicitud. Se abrirá una ventana de navegación de archivos, busque el PDF firmado y selecciónelo.

Tamaño del archivo (kB)

Adjunte otros documentos pertinentes.

Si necesita más información, contacte con su Agencia Nacional. Los datos de contacto están disponibles aquí.

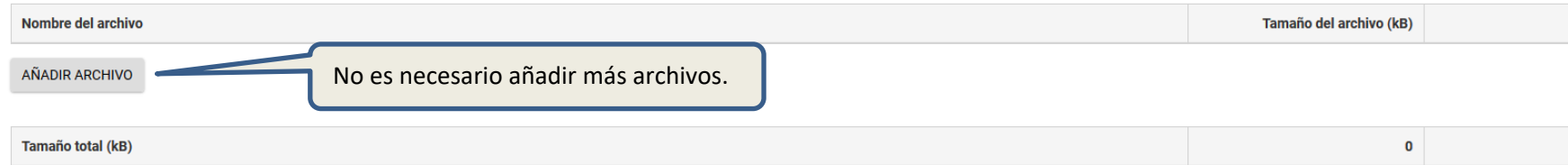

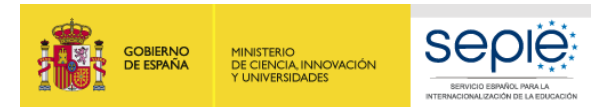

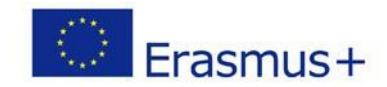

### **ANEXOS PARA CONSORCIOS: MANDATOS**

### **SOLO PARA SOLICITUDES DE CONSORCIOS**

Adjuntar declaración responsable firmada digitalmente por el representante legal con firma válida de representante de persona jurídica (en el caso de Canarias, Andalucía y País Vasco, deberán además aportar el nombramiento).

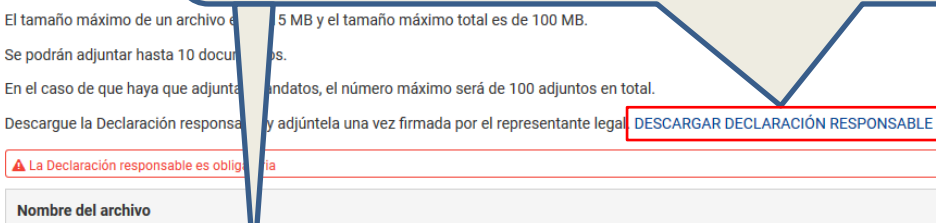

AÑADIR DECLARACIÓN RESPONSABLE

Descargue los mandatos y adjúntelos una vez firmados por los representantes legales. DESCARGAR MANDATOS

Para descargar el mandato, indique los ID de la organización válidos de la organización solicitante y de al menos un socio de la organización

Nombre del archivo

Anexos

Ŕ

D

**AÑADIR MANDATOS** 

Adjunte otros documentos pertinentes.

Si necesita más información, contacte con su Agencia Nacional. Los datos de contacto están disponibles aquí.

Nombre del archivo

AÑADIR ARCHIVO

Tamaño total (kB)

Solo en el caso de CONSORCIOS aparecerá un botón para descargar los mandatos. Se genera un solo archivo PDF que incluye todos los mandatos. Una vez descargado el archivo, deberá ser firmado digital o manualmente (indicando fecha y escaneando el documento) por los representantes legales de la organización coordinadora y por cada uno de los miembros del consorcio.

Tamaño del archivo (kB)

**RECUERDE QUE SOLO SE PUEDE AÑADIR UN ARCHIVO; ASEGÚRESE QUE EN ESE ÚNICO ARCHIVO SE INCLUYEN TODOS LOS MANDATOS FIRMADOS CORRECTAMENTE.**

0

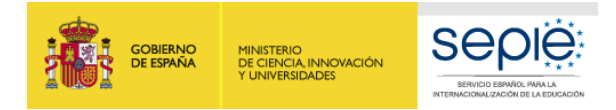

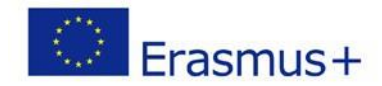

<span id="page-37-0"></span>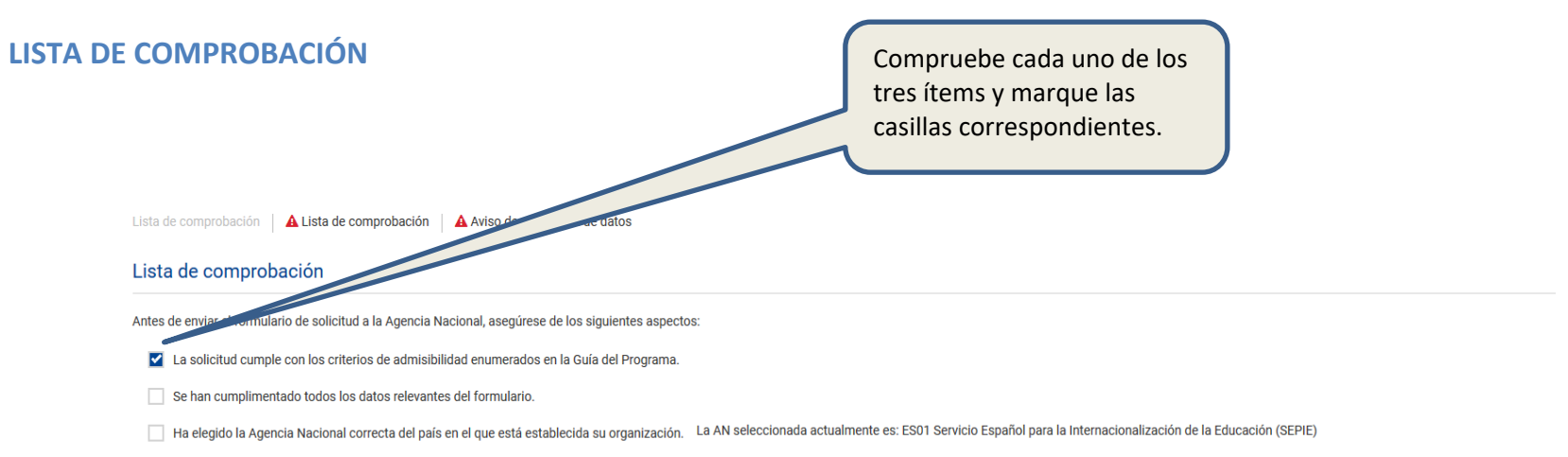

#### Recuerde también lo siguiente:

Los mandatos de cada miembro del consorcio para el solicitante, debidamente firmados por ambas partes, deberán ser enviados como un anexo al formulario de solicitud. Si la solicitud es seleccionada para recibir financiació considerarán como un requisito para la firma del convenio de subvención.

Los documentos que prueben el estatus jurídico del solicitante y de cada miembro del consorcio habrán sido cargados en la plataforma Erasmus+ and European Solidarity Corps (más información en la Parte C de la Guía del Prog solicitantes).

#### Aviso de protección de datos

#### **PROTECCIÓN DE DATOS PERSONALES**

El formulario de solicitud se procesará electrónicamente. Todos los datos personales (nombres, direcciones, CV, etc.) se procesarán de conformidad con el reglamento (CE) nº 45/2001 sobre la protección de las personas físic tratamiento de datos personales por las instituciones y los organismos comunitarios y a la libre circulación de estos datos. Los datos personales que se solicitan solo serán utilizados para los fines previstos, es decir, p acuerdo con las especificaciones de la convocatoria de propuestas, la gestión de los aspectos administrativos y financieros del proyecto si resulta seleccionado y la difusión de los resultados a través de las herramientas adecuadas. Para esto último, en relación con la persona de contacto, se solicitará un consentimiento explícito.

Para la descripción completa de los datos personales recogidos, la finalidad de su recogida y la descripción de su tratamiento, consulte la Declaración de Privacidad Específica (enlace abajo) de este formulario: http://ec. plus/documents/epluslink-eforms-privacy\_en.htm

Doy mi conformidad al aviso de protección de datos Marque la casilla dando su conformidad a la Declaración de Privacidad Específica sobre protección de datos.

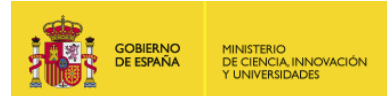

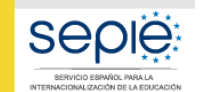

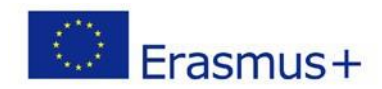

### <span id="page-38-0"></span>**ENVÍO DE LA SOLICITUD**

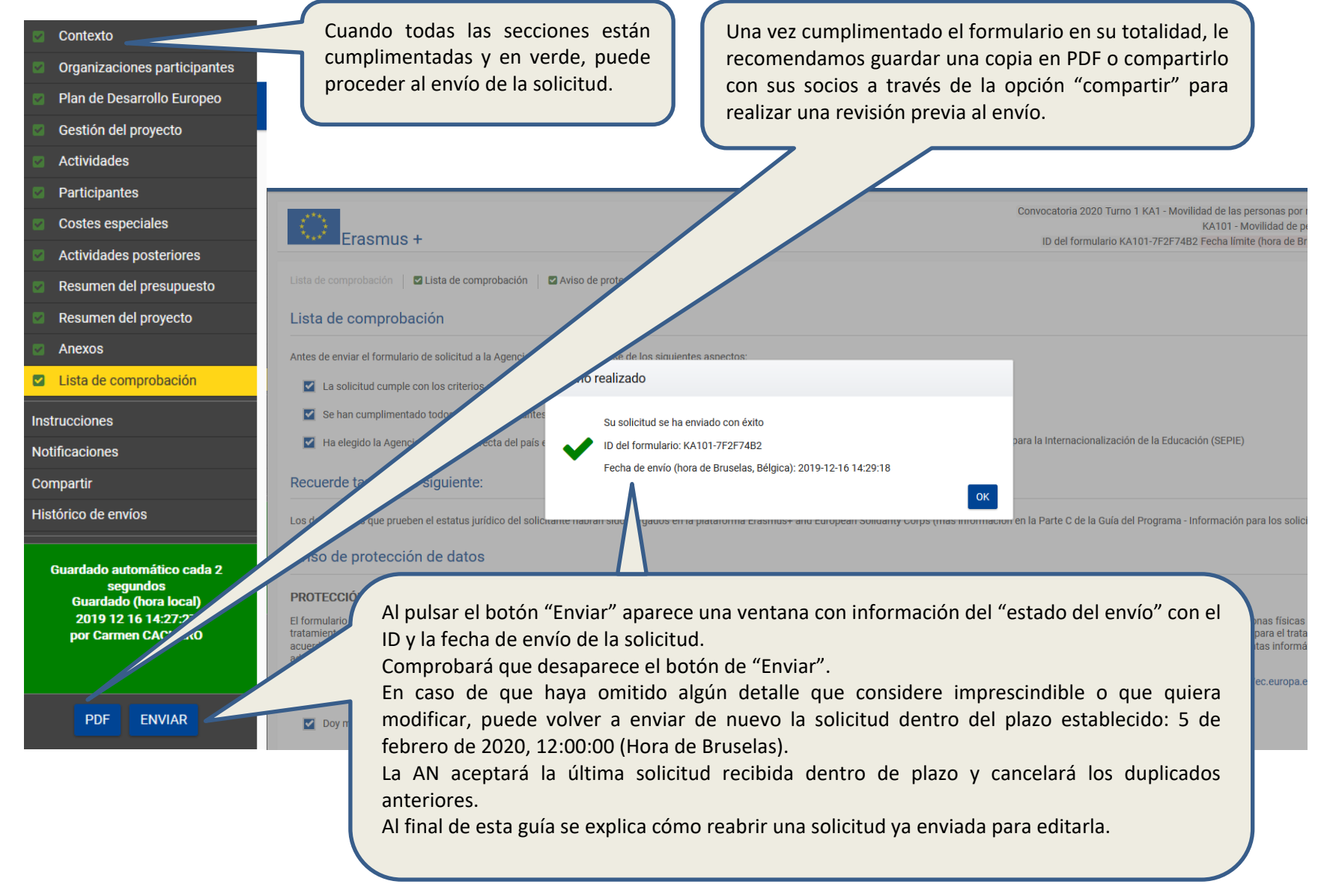

<span id="page-39-1"></span><span id="page-39-0"></span>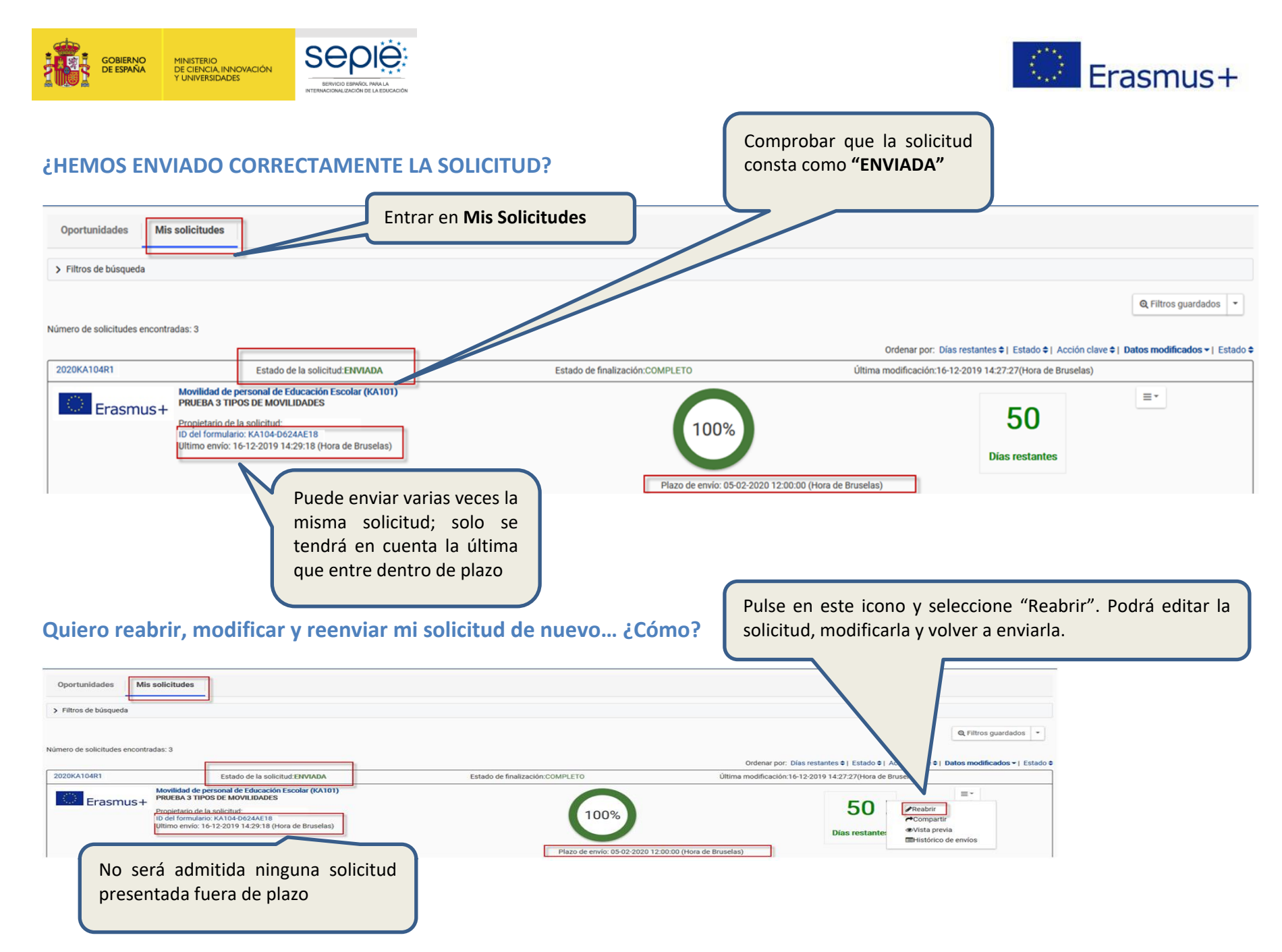

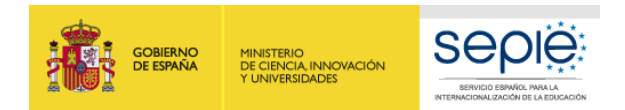

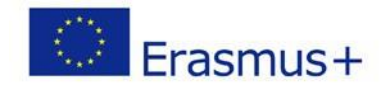

**KA104** 

### <span id="page-40-0"></span>**Materiales de apoyo de la convocatoria KA101 2020**

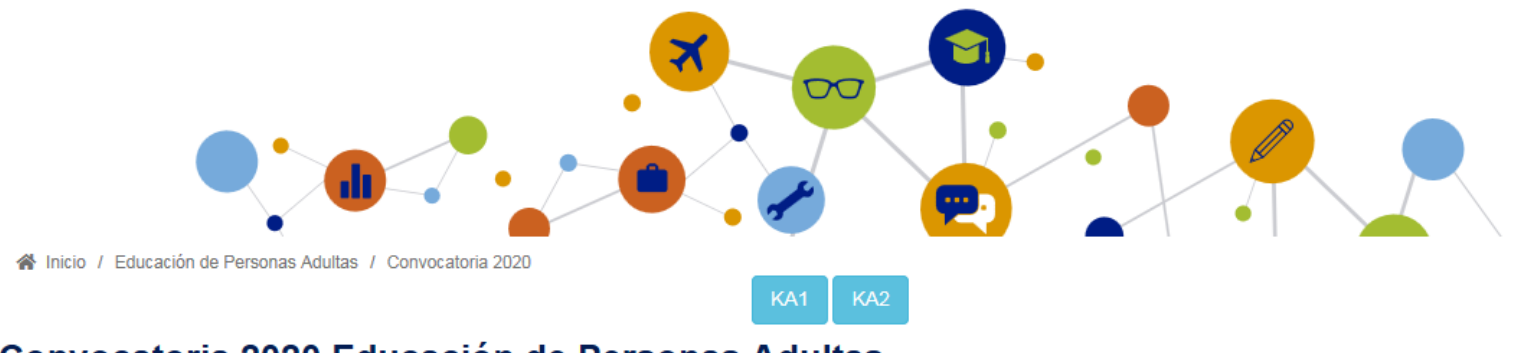

### Convocatoria 2020 Educación de Personas Adultas

### KA104 - Movilidad de personal de Educación de Personas Adultas

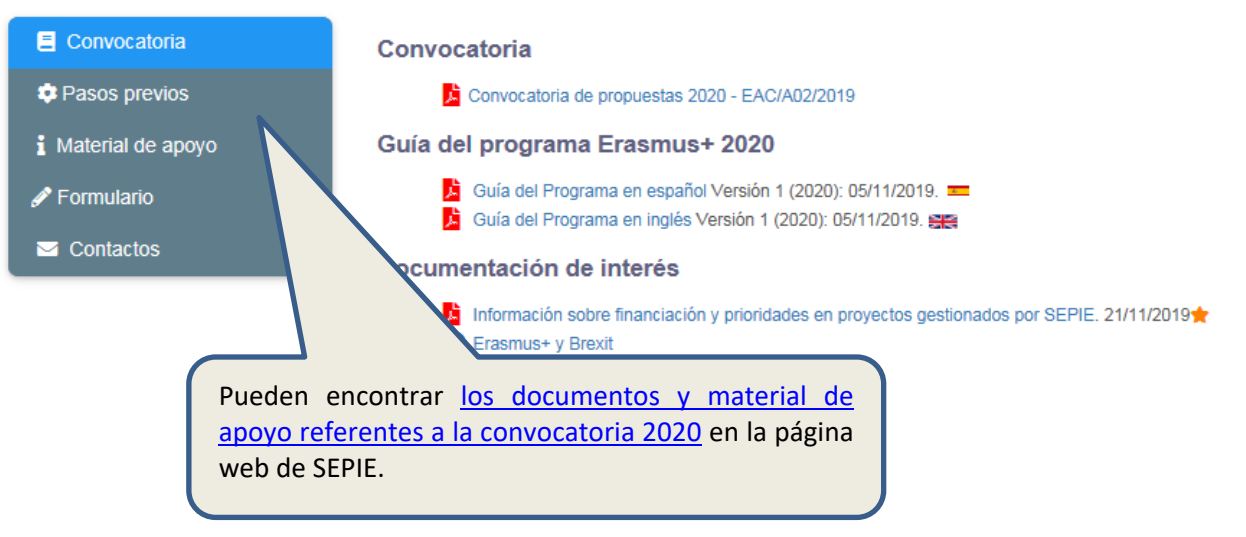

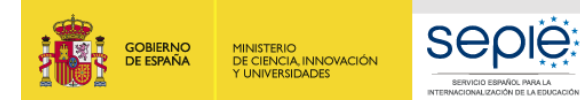

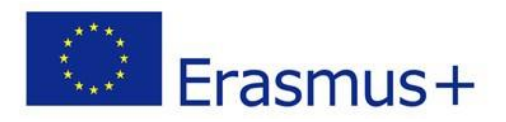

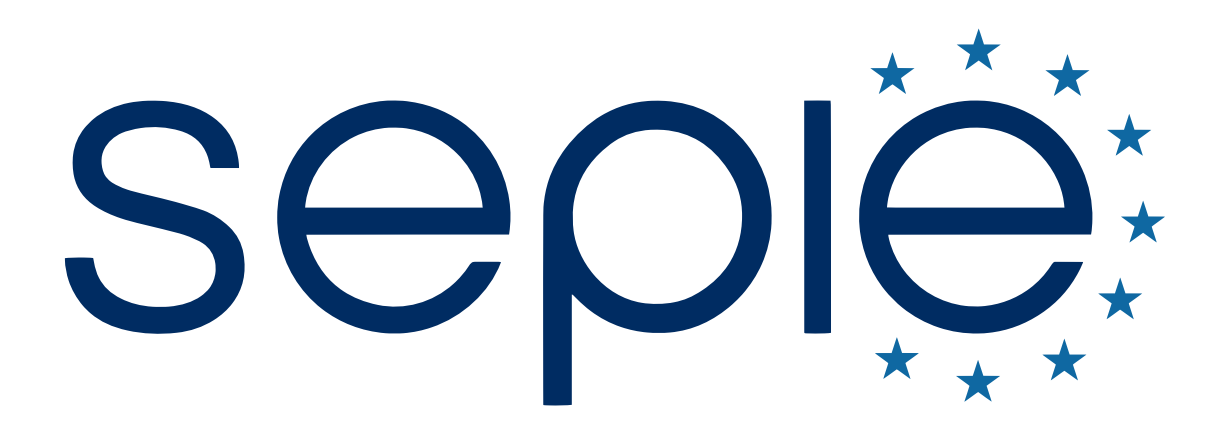

# SERVICIO ESPAÑOL PARA LA INTERNACIONALIZACIÓN DE LA EDUCACIÓN

**[www.sepie.es](http://www.sepie.es/) | [www.erasmusplus.gob.es](http://www.erasmusplus.gob.es/)**

**[sepie@sepie.es](mailto:sepie@sepie.es)**

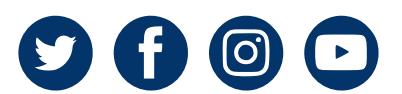